Волинський національний університет імені Лесі Українки Географічний факультет Кафедра економічної та соціальної географії

Ірина Поручинська

# **ЛОГІСТИКА З ОСНОВАМИ ГЕОЛОГІСТИКИ**

*Методичні вказівки до практичних занять для студентів денної та заочної форм навчання*

Луцьк – 2022

УДК 911.3:375.6 (072)

Рекомендовано до друку науково-методичною радою Волинського національного університету імені Лесі Українки (*протокол № 1 від 21 вересня 2022 р)*

## **Рецензенти:**

**Мельнійчук М. М.** – кандидат географічних наук, доцент, доценткафедри фізичної географії Волинського національного університету імені Лесі Українки

**Маковецька Л. О. –** кандидат географічних наук, доцент, доцент кафедри економічної та соціальної географії Волинського національного університету імені Лесі Українки

*Поручинська І. В.* Логістика з основами геологістики. Методичні рекомендації до практичних робіт для студентів денної та заочної форм навчання. Луцьк. 2022, 59 с.

Методичні рекомендації розроблені до програми курсу *«Логістика з основами геологістики»* як одного з важливих у загальному циклі професійної та практичної підготовки магістрів денної і заочної форм навчання спеціальності 106 Географія (Фізична географія, Економічна та соціальна географія).

Представлені практичні роботи охоплюють основні теми освітнього компонента і дозволять студентам глибше засвоїти теоретичний матеріал. Наведені методичні вказівки дозволять зрозуміти принцип виконання кожної практичної роботи.

> УДК 911.3:375.6 (072) © Поручинська І. В., 2022 © Волинський національний університет імені Лесі Українки

### **Вступ**

Навчальна дисципліна «Логістика з основами геологістики» є складовою частиною дисциплін циклу загальної підготовки нормативної частини блоку навчальної програми. Дисципліна призначена для формування системних знань і розуміння концептуальних основ логістики як інструменту ринкової економіки, теорії і практики розвитку цього напряму та набуття вмінь і навичок ефективного управління матеріальними і відповідних їм інформаційними, фінансовими та сервісними потоками в сучасних умовах. Основною проблемою навчального курсу є загальні закономірності створення й руху матеріальних потоків, управління потоковими процесами на основі системного підходу, набуття навичок оцінки економічної ефективності та наслідків здійснення логістичних рішень, аналіз формування і розподілу світових транспортних потоків.

У результаті вивчення дисципліни студенти мають здобути наступні практичні навички та уміння:

**Інтегральна компетентність (ІНТ):** здатність розв'язувати складні спеціалізовані задачі та практичні проблеми комплексного регіонального соціально-економічного дослідження, що передбачає застосування різноманітних підходів та методів соціально-економічної статистики.

**Загальні компетентності (ЗК):** здатність використовувати у професійній діяльності знання з галузей природничих, соціальногуманітарних та економічних наук; здатність вирішувати проблеми у професійній діяльності на основі абстрактного мислення, аналізу, синтезу та прогнозу; здатність до пошуку, обробки і аналізу інформації з різних джерел, що необхідна для розв'язування наукових і професійних завдань.

**Фахові компетентності (ФК):** здатність до використання принципів, методів та організаційних процедур дослідницької та/або інноваційної діяльності; здатність розуміти проблеми сучасних методів наукового дослідження, використовувати традиційні та новітні інформаційнокомунікаційні технології; здатність складати практичні рекомендації щодо використання результатів наукових досліджень.

До кінця навчання студенти будуть компетентними у таких питаннях:

**знати:** основні аспекти, через які розкривається сутність логістики, понятійно-термінологічний апарат логістики, пріоритети і значення логістики, головні цілі логістики, загальні стратегічні умови логістики, типові об'кти рішень в логістиці виробництва, основні витрати і корисність логістики, ознаки традиційних логістичних систем і ланцюгів поставок, сучасні тенденції в транспортній логістиці, аспекти міжнародної логістики, її особливості на глобальному та регіональному рівні.

**вміти:** робити порівняльний аналіз традиційної та логістичної концепції управління, будувати схеми логістичних ланцюжків; оцінювати види транспорту за різними ознаками, проектувати логістичні рішення, будувати графічні інтерпретації, розраховувати втрати на замовлення, визначати оптимальні обсяги постачання сировини.

# *ПРАКТИЧНА РОБОТА № 1 ТЕМА: ОБГРУНТУВАННЯ РІВНЯ СПЕЦІАЛІЗАЦІЇ ПІДПРИЄМСТВА*

*ЗАВДАННЯ 1.* Спільне підприємство "Галка Лтд" є національним виробником кавових продуктів. Відчуваючи посилення конкуренції зі сторони іноземних компаній, підприємству доцільно в якості корпоративної прийняти стратегію досягнення логістичної досконалості. Які зміни для цього підприємству необхідно реалізувати:

- у відносинах з постачальниками та клієнтами;
- у сфері планування;
- у сфері інформації;
- у сфері технології;
- у сфері якості та персоналу.

*ЗАВДАННЯ 2.* Здійснити вибір одного із чотирьох можливих постачальників складової частини виробу, використовуючи систему поданих нижче критеріїв:

К1 – ціна складової частини виробу;

К2 – віддаль до кінцевого виробника;

К3 – транспортна гнучкість поставки;

К4 – якість складової частини виробу;

К5 – можливість постачання "точно, своєчасно";

К6 – гнучкість стосовно вимог до постачальника;

К7 – можливість подальшого розвитку складової частини виробу;

К8 – можливість подальшої переробки (утилізації) та важливість кожного з них в інтегрованій оцінці.

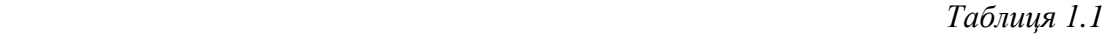

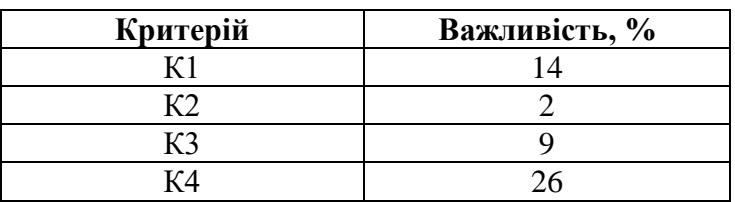

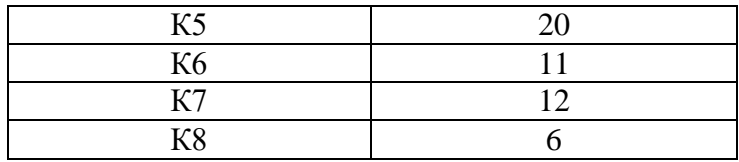

Експертні оцінки кожного з постачальників за визначеними критеріями подані в таблиці 1.2:

*Таблиця 1.2*

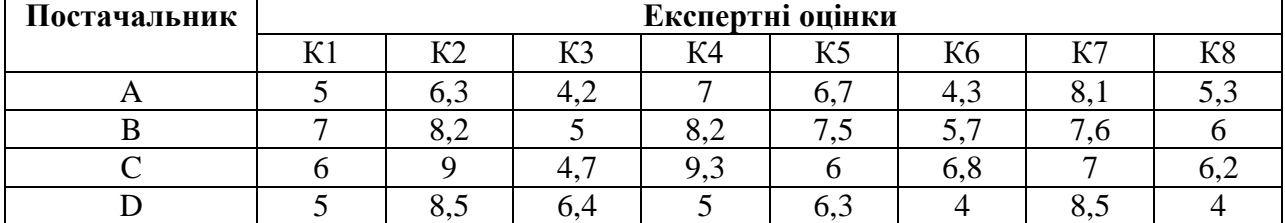

Результати обчислень подати у вигляді таблиці.

*Таблиця 1.3*

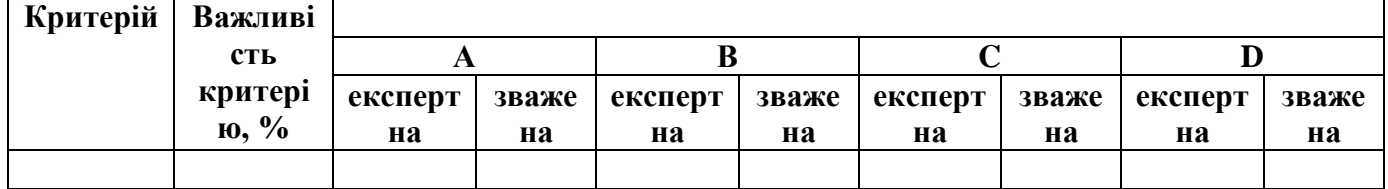

# *ПРАКТИЧНА РОБОТА № 2*

## *ТЕМА: ОЦІНКА ТЕРИТОРІАЛЬНОГО ВПЛИВУ ТОРГОВИХ ЦЕНТРІВ*

**Мета:** набути практичні навички оцінки територіального впливу торгових центрів і визначення межі сфери "байдужості"

### *ЗАВДАННЯ 1.*

Визначити пропорцію закупівель, які виконують в містах А і В мешканці розташованого між ними міста С та сферу байдужості між двома населеними пунктами, використовуючи вихідні дані таблиці 1. Варіант обирають згідно з порядковим номером студента у журналі.

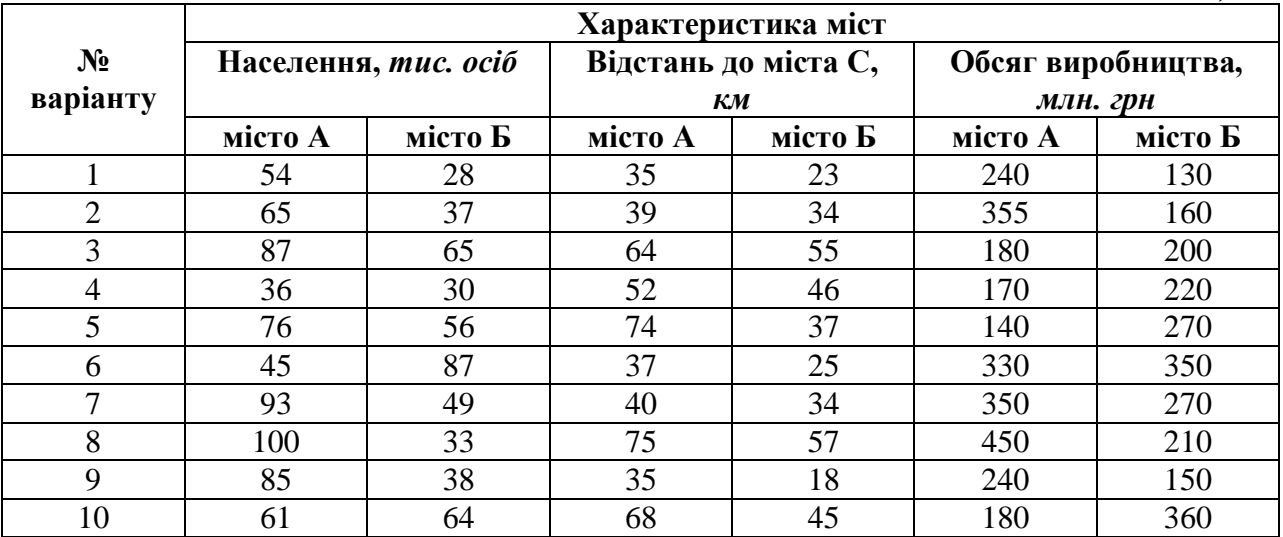

### **Вихідні дані**

*Таблиця 1*

### *ЗАВДАННЯ 2.*

Торгова компанія, лідер з продажу хутрових виробів у Львівській області, має на меті оптимізувати систему запасів своїх виробів. Для цього необхідно визначити територіальний діапазон впливу м. Львова на основних трасах: в напрямку м. Стрий, м. Броди, м. Червоноград, м. Луцьк, м. Тернопіль.

Використовуючи гравітаційне правило Рейлі, необхідно розрахувати зони "байдужості" на зазначених напрямках.

### **Методичні вказівки:**

Важливою задачею для дистрибуційної логістики є визначення територіального впливу торгових центрів, що має ґрунтовне значення для формування системи запасів в роздрібній торгівлі споживчими товарами. З цією метою використовують так зване гравітаційне правило роздрібної торгівлі Рейлі: "міські центри притягають закупівлі клієнтів зі свого оточення у відношенні, прямо пропорційному до кількості населення таких міст і обернено пропорційно до квадрата відстані, яка відділяє клієнтів від центру тих міст".

На підставі цього закону можна визначити межі сфери "байдужості" між центрами, в якій мешканці (або підприємства) будуть рівною мірою здійснювати покупки в усіх вказаних центрах:

$$
\mathcal{A} = \frac{L}{1 + \sqrt{\frac{\varphi_x}{\varphi_y}}},
$$

де L – відстані між центрами;  $\varphi_x$  – населення одного з центрів (у напрямку якого здійснюється вплив);  $\varphi_{v}$  – населення другого центру (від якого здійснюється вплив).

Також можна встановити пропорцію закупок, які виконують в двох містах мешканці розташованого між ними третього міста:

$$
k=(\varphi_1/\varphi_2)^*(L_2/L_1)^2,
$$

де k – коефіцієнт, який показує, у скільки разів частіше жителі першого міста роблять покупки ніж жителі другого;  $\varphi_1$  та  $\varphi_2$  – кількість населення відповідно у першому та другому містах; L<sub>1</sub> та L<sub>2</sub> – відстані між відповідними містами та третім містом.

Для пристосування гравітаційного правила роздрібної торгівлі до ринку інвестиційних товарів замість кількості населення як "сили тяжіння" застосовують показник обсягу виробництва, що дозволяє встановити, наскільки покупки в одному місті чисельніші ніж в іншому:

$$
k = (x_1/x_2)^*(L_2/L_1)^2,
$$

де k – коефіцієнт, який показує, у скільки разів частіше жителі першого міста роблять покупки ніж жителі другого; х<sub>1</sub> та х<sub>2</sub> – обсяг виробництва відповідно у першому та другому містах; L<sub>1</sub> та L<sub>2</sub> – відстані між відповідними містами та третім містом.

### *Запитання до перевірки знань:*

1. Дайте визначення правила Рейлі.

2. У чому полягає фізичний зміст межі сфери "байдужості"?

3. Які чинники впливають на розташування сфери "байдужості"?

# *ПРАКТИЧНА РОБОТА № 3*

# **ТЕМА:** *ВИЗНАЧЕННЯ РОЗМІРІВ ТЕХНОЛОГІЧНИХ ЗОН*

## *СКЛАДУ*

**МЕТА:** набуття необхідних навичок у виконанні технологічних розрахунків, зв'язаних з організацією загальнотоварного складу підприємства оптової торгівлі.

#### **Завдання.**

Оптова фірма, яка торгує різноманітним асортиментом неохолоджуваних продовольчих товарів, планує розширити обсяг продажу. Аналіз ринку складських послуг регіону показав доцільність організації власного складу. Визначити розмір складу.

Дані для проведення розрахунків наведені у таблицях 3.1 та 3.2

*Таблиця 3.1*

#### **Укрупнені показники розрахункових навантажень на 1 м<sup>2</sup> на ділянках приймання та комплектування**

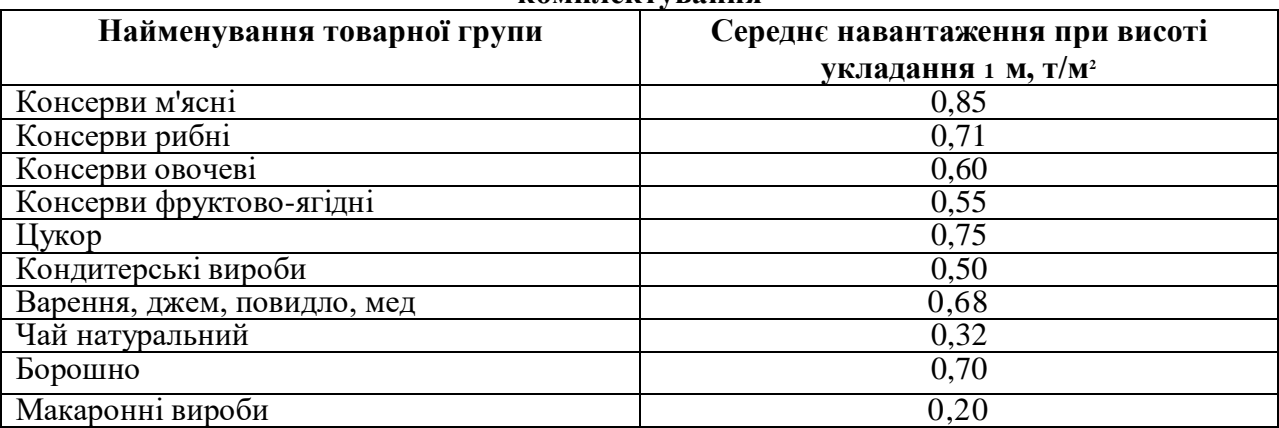

*Таблиця 3.2*

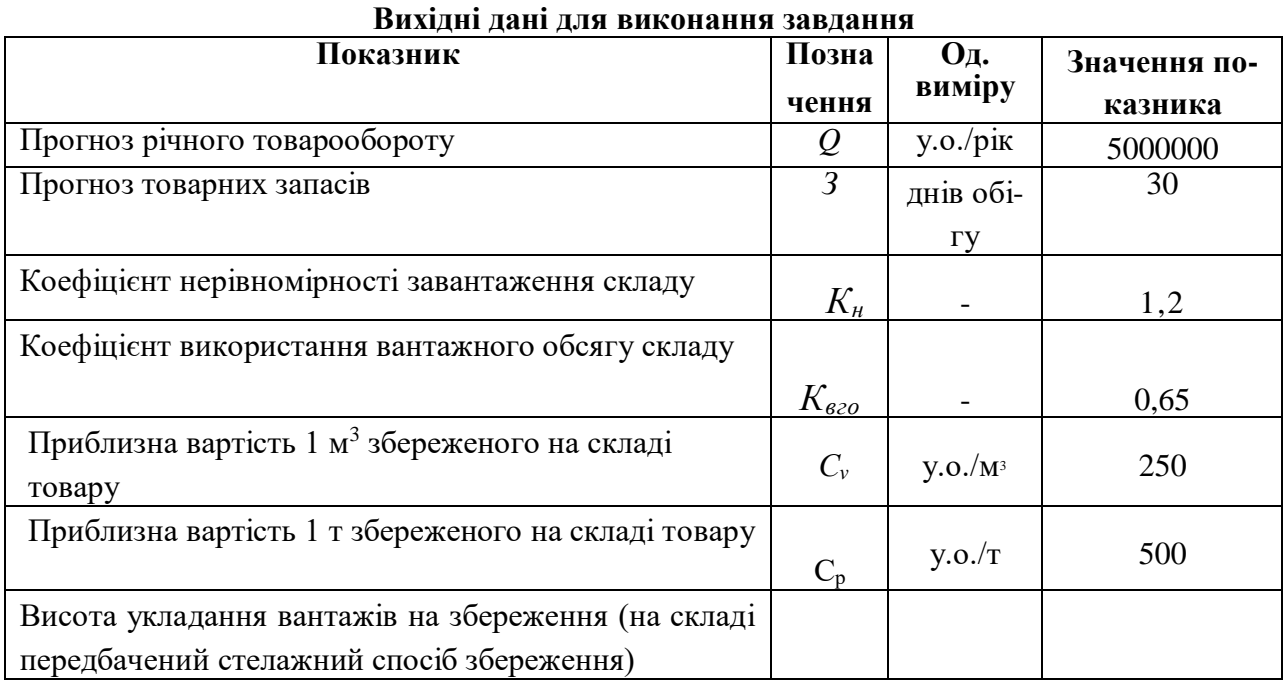

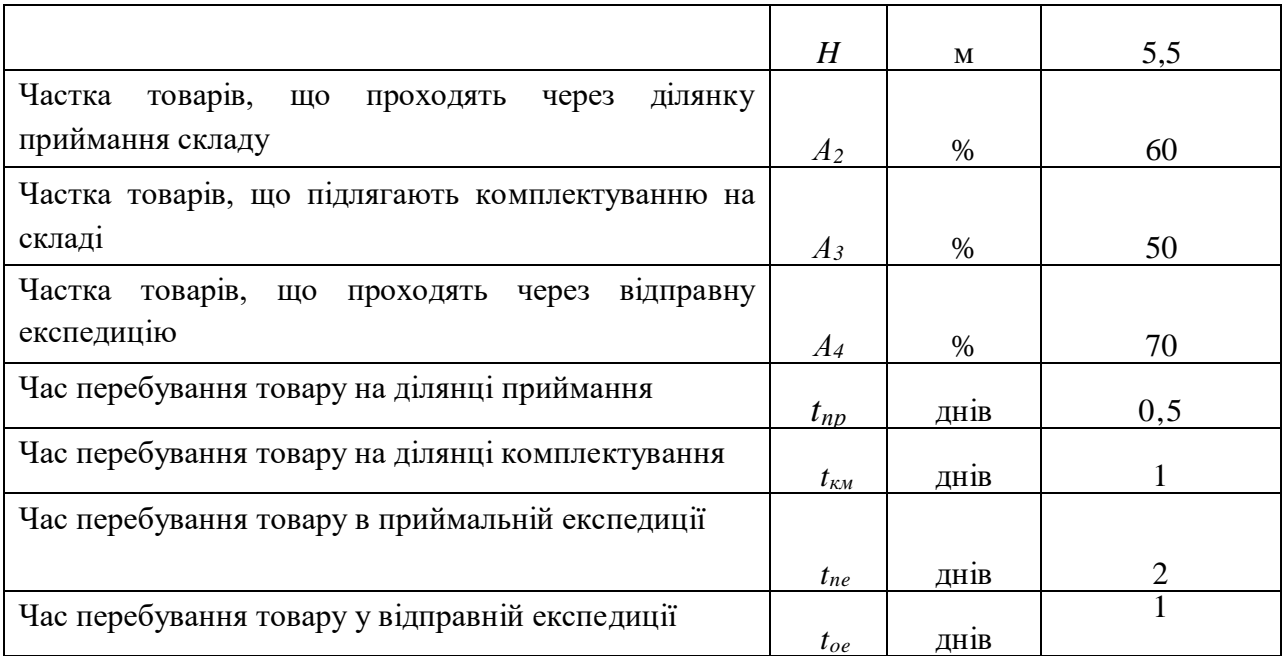

#### Етапи виконання завдання

1.Визначити площу технологічних зон складу.

2. Визначити вплив розрахункових навантажень на 1м товарів різних груп на загальну площу складу.

> Загальну площу складу визначають за формулою  $S_{\text{3aF}} = S_{\text{BaHT}} + S_{\text{IOH}} + S_{\text{ID}} + S_{\text{K}} + S_{\text{DM}} + S_{\text{IR}} + S_{\text{Re}}$

де Sвант – вантажна площа, тобто площа, зайнята безпосередньо пыд збереженими товарами;

 $S_{\text{AOD}}$  – допоміжна площа, тобто площа, зайнята проїздами та проходами;

Sпр – площа ділянки приймання;

 $S_{\kappa M}$  – площа ділянки комплектування;

Sрм – площа робочих місць;

Sпе – площа приймальної експедиції;

Sве – площа відправної експедиції.

Вантажну площу визначають за формулою:

$$
S_{\text{bath}} = (Q \cdot 3 \cdot K_{\text{h}})/(254 \cdot C_{\text{v}} \cdot K_{\text{bfo}} \cdot H)
$$

Площа робочих місць  $S_{\text{pM}}$  стандартно прийнята 12 м<sup>2</sup>.

Розмір площі приймальної експедиції розраховується за формулою:

 $S_{\text{ne}} = (Q \cdot t_{\text{ne}} \cdot K_{\text{H}}) / (C_{\text{p}} \cdot 365 \cdot q_{\text{e}})$ 

де  $\rm q_e$  – укрупнений показник розрахункових навантажень на 1 м $^2$  в експедиційних приміщеннях, т/м<sup>2</sup>. Прийняти як середнє значення за табл. *3.1.*

Розмір площі відправної експедиції розраховується за формулою:

$$
S_{\text{Be}} = (Q \cdot t_{\text{oe}} \cdot K_{\text{H}} \cdot A_4) / (C_{p} \cdot 365 \cdot q_{\text{e}} \cdot 100)
$$

Результати розрахунків звести в таблицю 3.3.

*Таблиця 3.3*

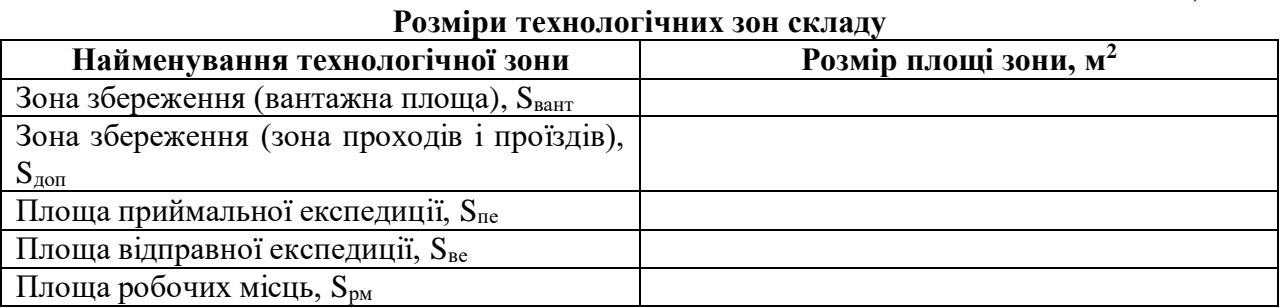

Площі ділянок приймання і комплектування розраховують за формулами:

$$
S_{\text{np}} = (Q^{\cdot}K_{\text{H}}^{\cdot}A_2^{\cdot}t_{\text{np}}) / (\ C_p^{\cdot}254^{\cdot} q^{\cdot}100)
$$

$$
S_{\scriptscriptstyle KM} \!= (Q^{\scriptscriptstyle\cdot} K_{\scriptscriptstyle\rm H}^{\scriptscriptstyle\cdot} A_3^{\scriptscriptstyle\cdot} t_{\scriptscriptstyle KM}) / (\ C_p^{\scriptscriptstyle\cdot} 254^{\scriptscriptstyle\cdot} \ q^{\scriptscriptstyle\cdot} 100)
$$

де q – укрупнені показники розрахункових навантажень на 1 м<sup>2</sup> на ділянках приймання і комплектування, т/м<sup>2</sup>

Результати розрахунків по площі ділянок приймання і комплектування звести у вигляді таблиці 3.4.

*Таблиця 3.4*

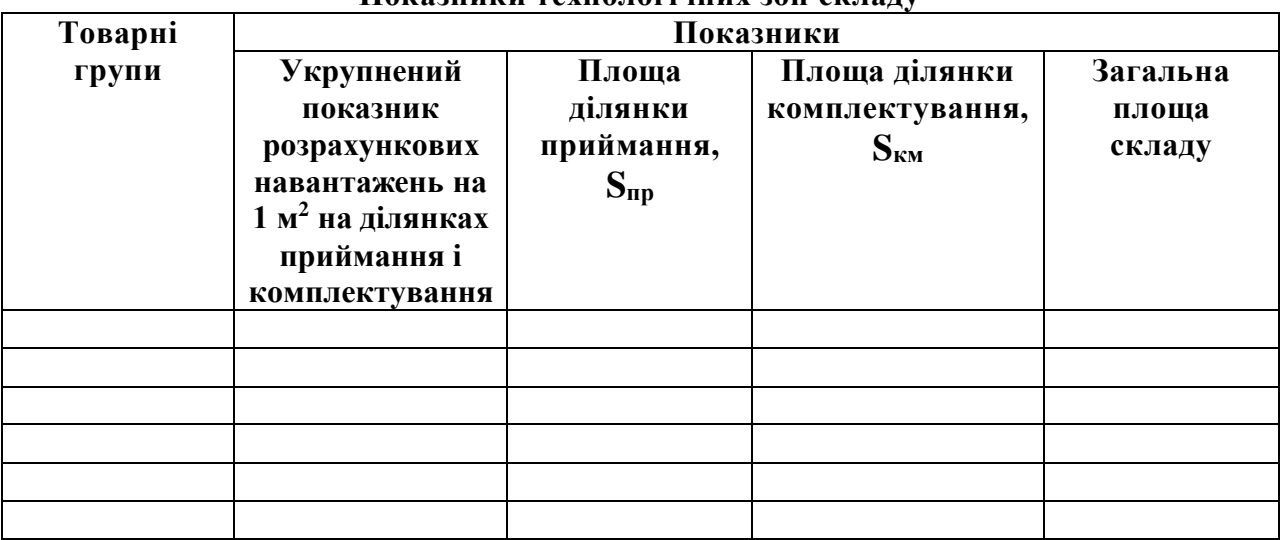

**Показники технологічних зон складу**

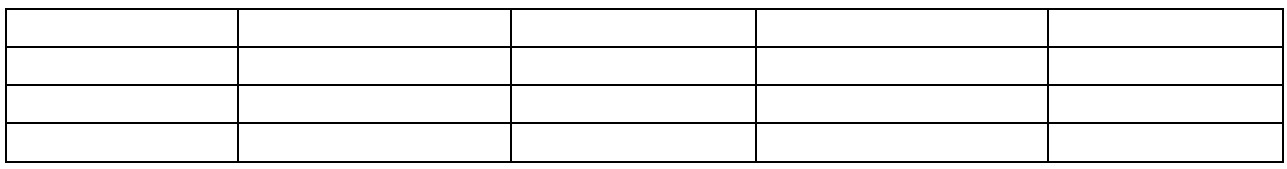

Для виконання завдання № 2 необхідно побудувати графік залежності загальної площі складу від розрахункових навантажень на 1 м<sup>2</sup> товарів різних груп (приклад рис. 3.1). Зробити висновки.

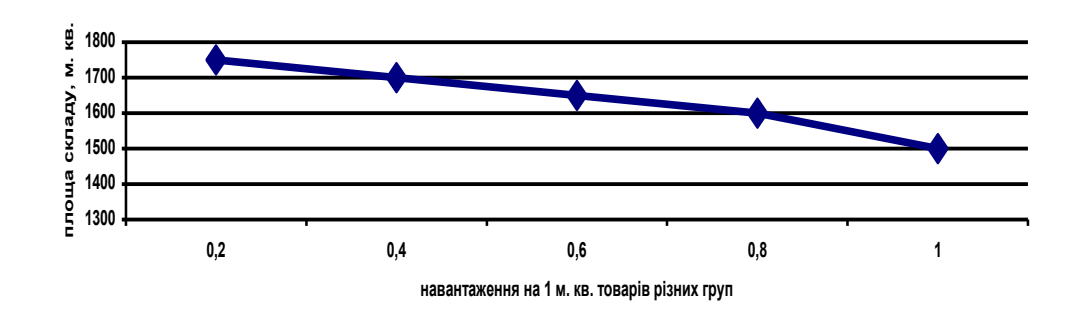

**Рис. 3.1. Графік залежності загальної площі складу від розрахункових навантажень на 1м 2 товарів різних груп**

Запитання до перевірки знань:

- 1. Перерахуйте основні технологічні зони складу.
- 2. Для чого призначена вантажна зона складу?
- 3. Від яких показників залежить площа вантажної зони складу?
- 4. В якій зоні складу здійснюється розміщення товару, що поступив в неробочий час?
- 5. Як впливає навантаження на 1 м<sup>2</sup> на загальну площу складу?

# *ПРАКТИЧНА РОБОТА № 4*

## *ТЕМА: ВИБІР ТЕРИТОРІАЛЬНО ВІДДАЛЕНОГО ПОСТАЧАЛЬНИКА НА ОСНОВІ АНАЛІЗУ ПОВНОЇ ВАРТОСТІ*

Мета: придбання практичних навичок застосування аналізу повної вартості при вирішенні задач закупівельної логістики.

#### Короткі теоретичні відомості

Основні постачальники фірми "Дім товарів", розташованої в Луцьку, які здійснюють оптову торгівлю різноманітним асортиментом продовольчих товарів, також розміщені в Луцьку. Однак багато які з товарних груп асортименту підприємства можуть бути закуплені в інших містах, наприклад, у місті *N*. Такі закупівлі сполучені з додатковими транспортними та іншими витратами і будуть виправдані лише при наявності різниці в ціні.

Логістична концепція повної вартості означає, що облік тільки транспортних витрат створює перекручене уявлення про економічну доцільність закупівель у територіально віддаленого постачальника. Останньому слід віддати перевагу лише в тому разі, якщо різниця в цінах буде вище, ніж сума всіх додаткових витрат, що виникають у зв'язку з переносом закупівлі у віддалений від Луцька регіон.

Оцінка доцільності закупівель у територіально віддаленого постачальника заснована на побудові й наступному використанні кривої вибору постачальника. Попередньо необхідно вибрати таку одиницю вантажу, тарифна вартість транспортування якої з міста *А* у Луцьк була б однаковою для всіх товарних груп, розглянутих у рамках даної задачі. Як таку одиницю вантажу в роботі прийнятий 1 м $^3\!$ .

Крива вибору постачальника являє собою графік функціональної залежності. Аргументом тут є закупівельна вартість 1 м вантажу в місті *N,* а функцією – виражене у відсотках відношення додаткових витрат на доставку 1 м <sup>3</sup> цього вантажу з міста *А* у Луцьк до закупівельної вартості 1 м<sup>3</sup> цього вантажу в місті *А.*

Маючи побудовану для декількох значень закупівельної вартості вантажу криву, а також порівняльну специфікацію цін на товари асортименту фірми в Луцьку й у місті *А,* можна швидко приймати рішення, який з товарів слід закуповувати в місті *А,* а який у місті Луцьку.

Вихідні дані. Товари асортименту фірми "Дім товарів", що можуть бути закуплені в місті *А* подані в таблиці 4.1. Дані для розрахунку додаткових витрат наведені в таблиці 4.2.

*Таблиця 4.1*

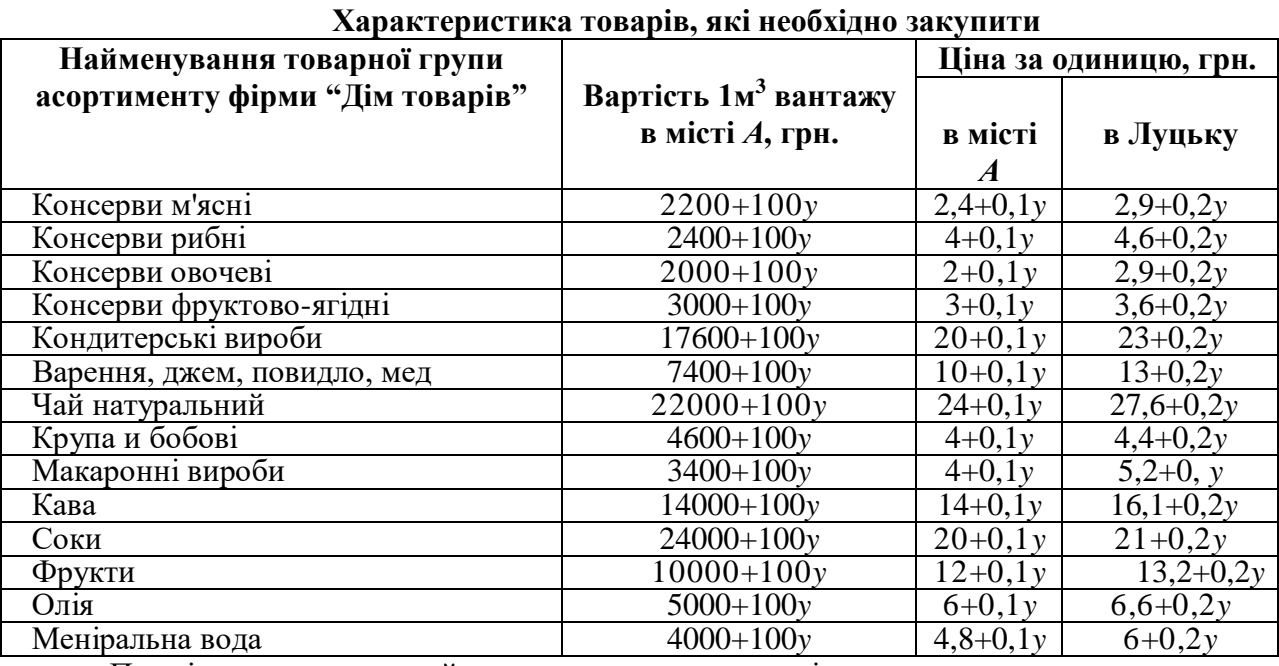

Примітка: *у* - порядковий номер студента у журналі

*Таблиця 4.2.* 

#### **Дані для розрахунку додаткових витрат на доставку товарів з міста** *А*

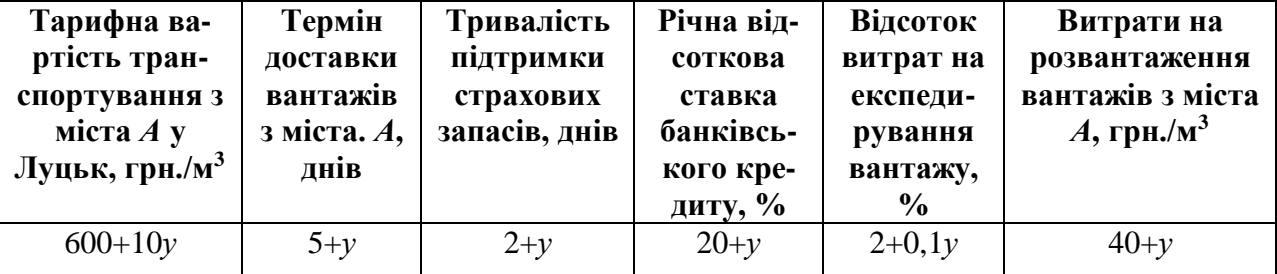

Примітка: *у* - порядковий номер студента у журналі

#### Етапи виконання завдання

1) Розрахувати додаткові витрати, пов'язані з доставкою 1 м<sup>3</sup> різних за вартістю вантажів з міста *А* до Луцька.

- 2) Розрахувати частку додаткових витрат н доставку з міста *А* у Луцьк 1 м<sup>3</sup> вантажу у вартості від цього вантажу.
- 3) Побудувати графік залежності частки додаткових витрат у вартості 1 м<sup>3</sup> від питомої вартості вантажів та визначити доцільність закупівлі тих чи інших позицій асортименту фірми "Дім товарів" у місті Луцьку.

#### **Методичні рекомендації до виконання роботи**

Завдання 1. Розрахунок додаткових витрат, пов'язаних з доставкою 1 м<sup>3</sup> вантажу з міста *А* у Луцьк, виконати за значеннями закупівельної вартості для умовних позицій асортименту за формулою:

$$
Z_{\scriptscriptstyle\rm I\hspace{-1pt}I\hspace{-1pt}B}=Z_{\scriptscriptstyle\rm T\hspace{-1pt}P}+Z_{\scriptscriptstyle\rm 3II}+Z_{\scriptscriptstyle\rm 3C}+Z_{\scriptscriptstyle\rm e\hspace{-1pt}K\hspace{-1pt}C}+Z_{\scriptscriptstyle\rm P}
$$

де Z<sub>тр</sub> – витрати транспортування з міста A до Луцька 1м<sup>3</sup>, грн./м<sup>3</sup>,

 $Z_{3\pi}$  – витрати на утримання запасу в шляху, грн/м

 $Z_{\text{3c}}$  – витрати на утримання страхового запасу, грн/м

Zекс – витрати на експедирування, грн/м

 $Z_p$  – витрати на розвантаження вантажів, що поставляються з міста N, грн/м, розраховують за вихідними даними

При розрахунку необхідно враховувати такі умови:

• тарифна вартість транспортування з міста *А* у Луцьк однакова для всіх товарів за 1 м<sup>3</sup> вантажу;

• за товарними позиціями, що доставляються з міста *А*, фірма змушена створювати страхові запаси;

• витрати на експедирування, здійснюване силами перевізника;

• вантажі, що поставляються фірмі "Дім товарів" харківськими постачальниками, пакетовані на піддонах і підлягають механізованому вивантаженню. Постачальник з міста *А* поставляє тарно-штучні вантажі, які необхідно вивантажувати вручну, що призводить до дадаткових витрат на розвантаження.

Витрати на утримання запасу в шляху та утримання страхового запасу визначають за формулами:

$$
Z_{\rm 3II} = (C \cdot \mathcal{A}_{\rm rp} \cdot p)/(365 \cdot 100)
$$

$$
Z_{\text{3c}} = (C \cdot \mu_{\text{xp}} \cdot p) / (365 \cdot 100)
$$

де С – закупівельна вартість 1 м<sup>3</sup> вантажу, грн./м<sup>3</sup>, р – річна відсоткова ставка банківського кредиту, %, визначають за вихідними даними,  $\mathcal{L}_{\text{TD}}$ ,  $\mathcal{L}_{\text{XD}}$  відповідно термін доставки вантажів з міста А і тривалість підтримки страхових запасів.

Витрати на експедирування визначають за формулою:

 $Z_{\text{exc}} = (C \cdot e)/100$ 

де е – відсоток на експедирування вантажу.

Результати розрахунків звести в таблицю

Таблиця

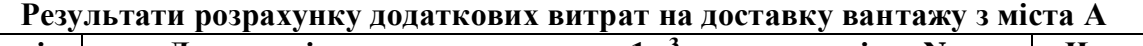

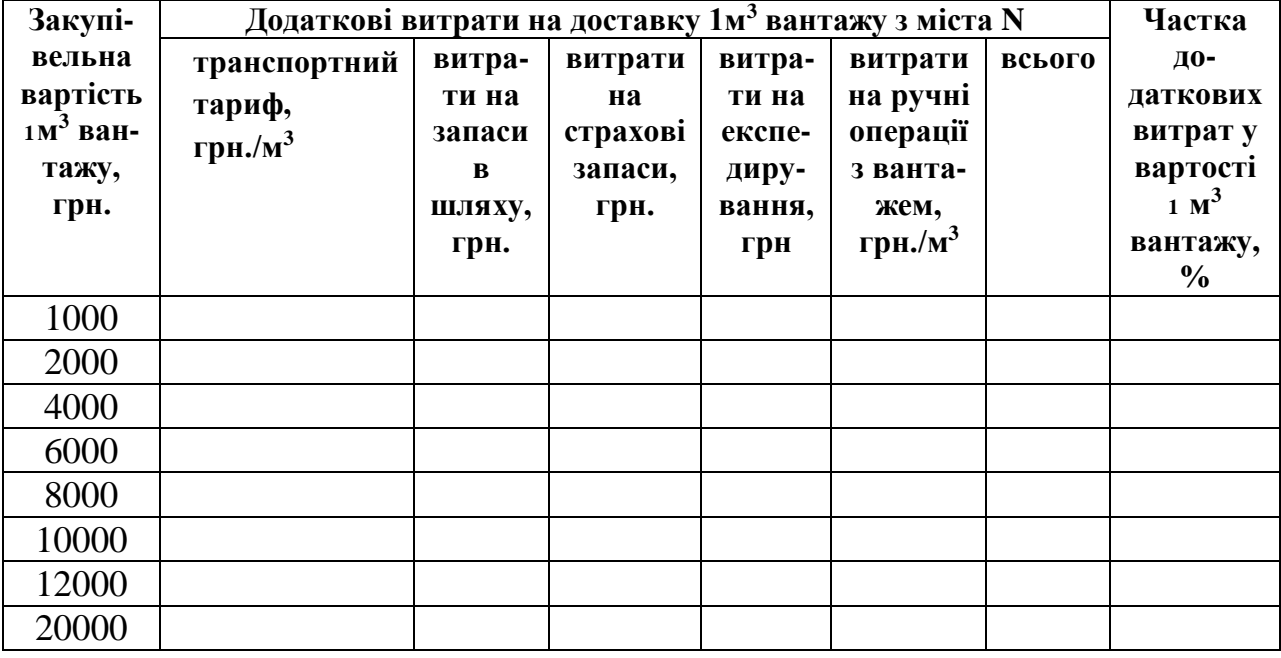

Завдання 2. Розрахунок частки додаткових витрат по доставці 1 м<sup>3</sup> вантажу з міста *А* у вартості цього вантажу здійснюють за формулою:

$$
D_{\text{J}3} = (Z_{\text{J}3}/C)/100
$$

Завдання 3. Графік залежності частки додаткових витрат у вартості 1 м<sup>3</sup> від питомої вартості вантажу будують у прямокутній системі координат. По осі ОХ відкладають закупівельну вартість 1 м<sup>3</sup> вантажу, по осі ОҮ - частку додаткових витрат у вартості 1 м $^3$  вантажу (приклад рис. )

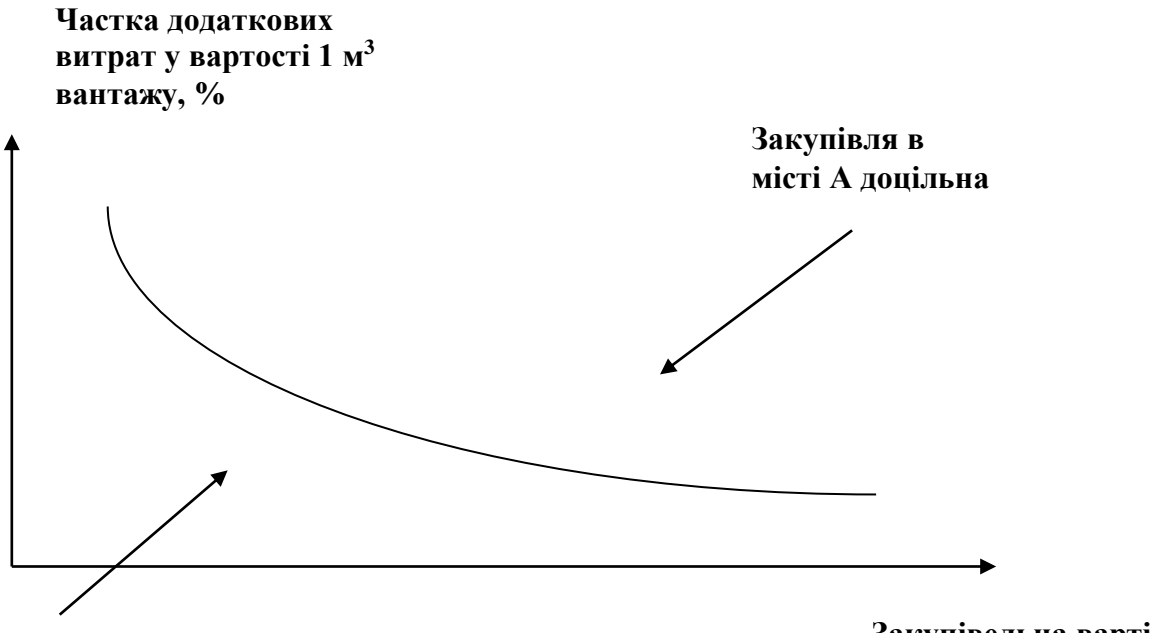

**вантажу, тис. грн Закупівля в місті А не доцільна**

**Закупівельна вартість 1 м<sup>3</sup>**

#### **Рис. Графік вибору постачальника (на основі порівняння загальних витрат)**

Завдання 4. Доцільність закупівлі тих чи інших позицій асортименту фірми "Дім товарів" у місті *А* за допомогою побудованого графіка визначити в наступній послідовності

- розрахувати у відсотках різницю в цінах луцького і територіально віддаленого постачальника, прийнявши ціну в місті *А* за 100 %. Результати внести в табл. 4.4;

відзначити на осі абсцис точку, що відповідає вартості 1 м<sup>3</sup> вантажу і опустити з неї перпендикуляр довжиною, рівною різниці в цінах, вираженій у відсотках.

Висновок про доцільність закупівель у місті *А* роблять у тому випадку, якщо кінець перпендикуляра виявиться вище кривої вибору постачальника. У противному разі приймається рішення закуповувати в Луцьку.

Результати аналізу внести у таблицю

*Таблиця* 

**Визначення доцільності закупівлі товарів у місті А**

| Найменування   |          | Ціна за       | Різниця в      | Висновок про |
|----------------|----------|---------------|----------------|--------------|
| товарної групи | Вартість | одиницю, грн. | цінах, % (ціна | лошільність  |

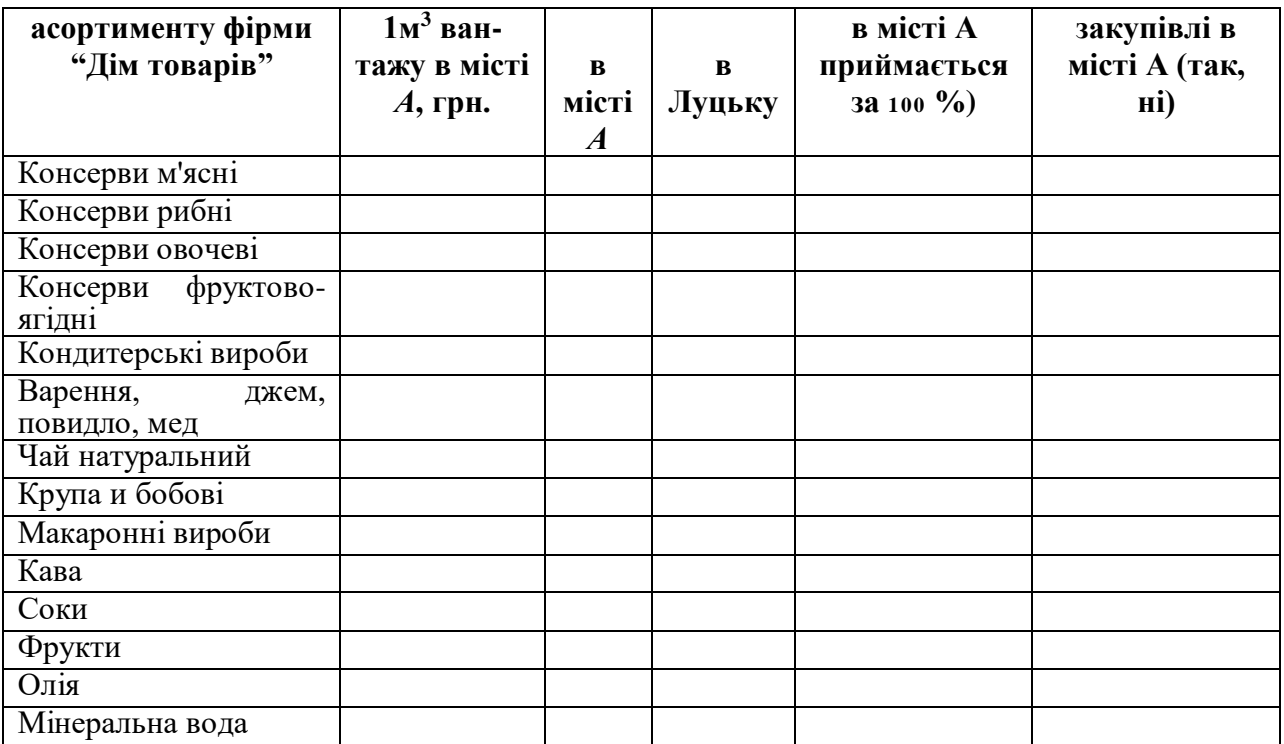

## **Запитання до перевірки знань:**

- 1. Яка структура додаткових витрат фірми при закупівлях в іншому місті (регіоні)?
- 2. На основі чого приймається рішення про закупівлю товарів в іншому місті (регіоні)?
- 3. Як впливає вартість одного кубічного метра вантажу на прийняття рішення про закупівлі?
- 4. Які з додаткових витрат на закупівлю мають найбільший вплив на прийняття рішень?

# *ПРАКТИЧНА РОБОТА № 5*

## *ТЕМА: ВИБІР ПЕРЕВІЗНИКА ЗА МЕТОДОМ ВАРТІСНОЇ ОЦІНКИ Й МЕТОДОМ АБСТРАКТНОГО ПЕРЕВІЗНИКА*

Мета: : набути практичні навички з використання різних методів вибору перевізника.

Завдання: вибрати перевізника.

Вихідні дані: дані для роботи подані в таблиці

*Таблиця*

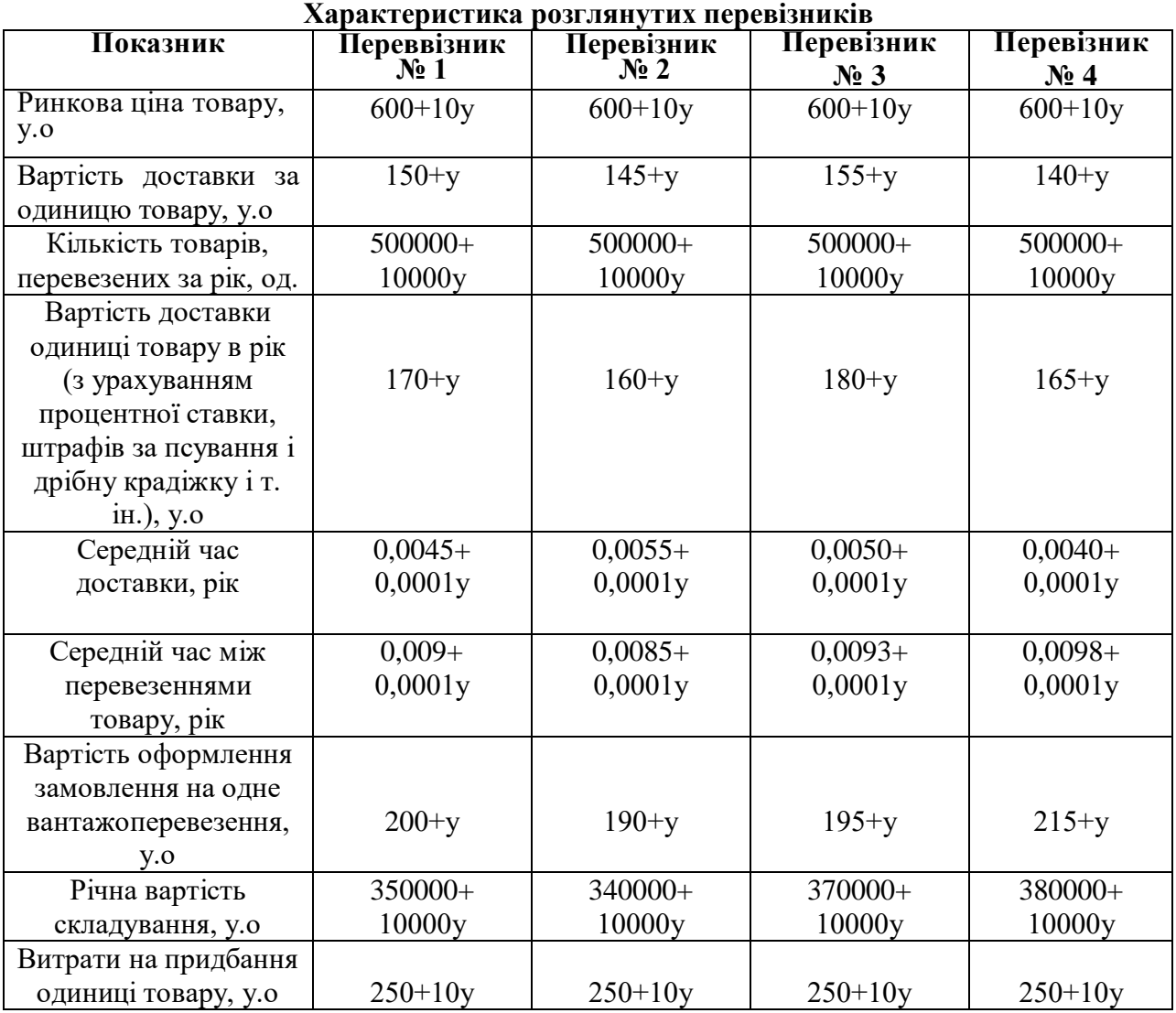

Примітка: *у* - порядковий номер студента у журналі

### Етапи виконання завдання:

- 1. Вибрати перевізника за методом вартісної оцінки.
- 2. Вибрати перевізника за методом абстрактного перевізника.

### **Методичні рекомендації до виконання роботи**

1. За методом вартісної оцінки вибір перевізника визначається оптимальним сполученням предметів перевезення і товарного ринку:

$$
\Pi = P - r - Z,
$$

де П – прибуток, Р – ринкова ціна товару, r – вартість доставки за одиницю товару, Z – витрати на придбання одиниці товару.

2. Метод описує абстрактного перевізника, який перевозить абстрактний товар, у вигляді вектора параметрів, що перевізник пропонує відправнику вантажу, наприклад, час перевезення. Метод заснований на мінімізації вартості кожного параметра і на прирівнюванні маргінальної вартості до маргінального прибутку як умови рівноваги:

$$
C = (r \cdot T) - (u \cdot T \cdot t) + (a/S) + ((V \cdot S \cdot T)/ 2)
$$

Де С – очікувана річна зміна вартості перевезень;

Т – кількість товарів, перевезених за рік;

u – вартість доставки одиниці товару в рік;

t – середній час доставки;

S – середній час між перевезеннями товару;

а – вартість оформлення замовлення на одне вантажоперевезення;

W – річна вартість складування.

Результати розрахунків подати у вигляді таблиці

*Таблиця*

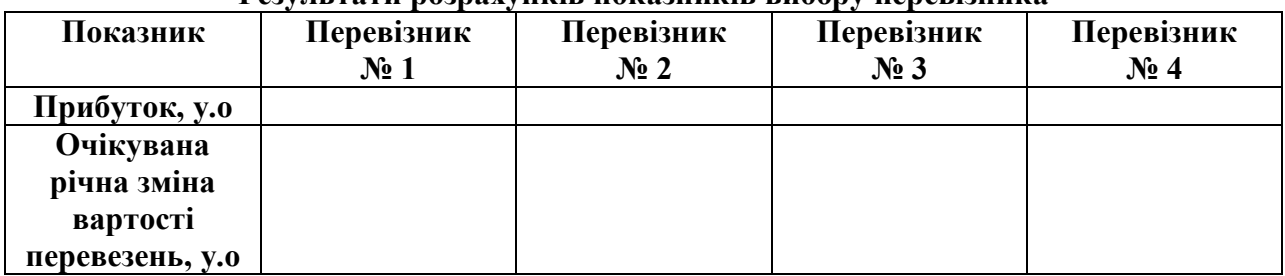

**Результати розрахунків показників вибору перевізника**

Запитання для перевірки знань

1.Які параметри враховують при використанні методу

абстрактного перевізника?

- 2. У чому переваги й недоліки розглянутих методів вибору перевізників?
- 3. Проранжуйте розглянутих перевізників по убуванню доцільності їх

використання, тобто першим по рангу ставиться перевізник, з яким найбільш доцільно укладати договір, другим по рангу – з менш доцільним і т.д.

*ПРАКТИЧНА РОБОТА № 6*

### ВИРОБНИЧА ЛОГІСТИКА

#### **Аудиторні завдання**

1**.** Знайти економічний розмір замовлення, якщо вартість подання одного замовлення складає 200 грн., річна потреба у комплектуючому виробі – 1550 шт., ціна одиниці комплектуючого виробу – 560 грн., вартість зберігання комплектуючого виробу на складі дорівнює 20 % його ціни.

2. Для оцінки постачальників А, Б, В і Г використано критерії: ціна (0,5), якість (0,2) і надійність постачання (0,3). У дужках вказано вагомість критерію. Оцінка постачальників за результатами роботи в розрізі зазначених критеріїв (десятибальна шкала) наведена у таблиці:

*Таблиця 1*

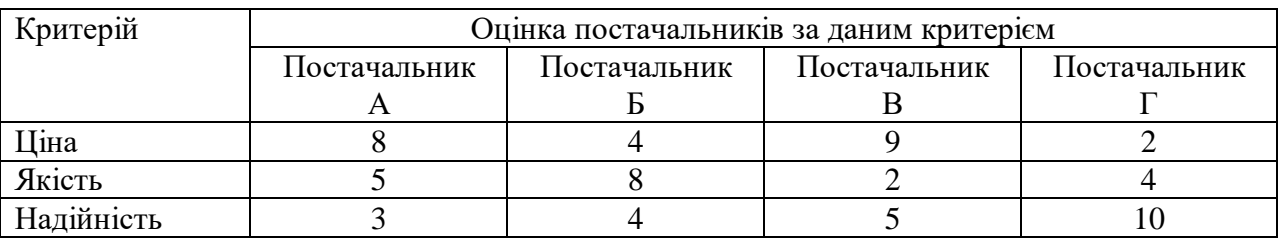

Кому із постачальників варто віддати перевагу під час продовження договірних відносин: А, Б, В чи Г?

3. У таблиці наведено вантажообіг і координати магазинів, які обслуговуються:

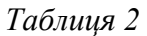

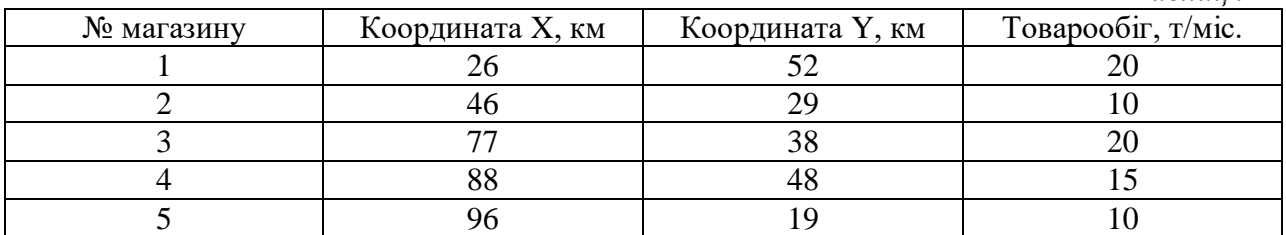

Визначити координати розподільчого центру.

#### **Методичні вказівки**

**Завдання 1.** Економічний розмір замовлення (economic order quantity - EOQ) визначається за формулою, отриманою Ф.У. Харрісом. Однак у теорії управління запасами вона більш відома як формула Уілсона:

$$
EOQ = \sqrt{\frac{2 \times C_0 \times S}{C_i \times U}},
$$

де *EOQ* - економічний розмір замовлення, од.,

 $C_{\alpha}$ - витрати виконання замовлення, грн., *Ci* - закупівельна ціна одиниці товару, грн.,

*<sup>S</sup>* - річний обсяг продажів, од.,

*<sup>U</sup>* - частка витрат зберігання в ціні одиниці товару

**Завдання 2.** У формалізованому виді рейтинг постачальника *R* визначається наступним чином:

$$
R=\sum_{i=1}^n c_i\cdot k_i\,,
$$

де *n* - кількість показників оцінки рейтингу постачальника;

 $k_i$  – значущість показника;

*c<sup>i</sup>* – бальна оцінка величини показника, що забезпечується даним постачальником.

**Завдання 3.** Координати центру ваги вантажних потоків (Xсклад, Yсклад), тобто точки, у якій може бути розташований розподільчий склад, визначаються за формулами:

$$
X_{\text{CKIA\textit{A}}\textit{A}}=\frac{\sum\limits_{i=1}^{n}B_{i}\times X_{i}}{\sum\limits_{i=1}^{n}B_{i}}\,;\;Y_{\text{CKIA\textit{A}}\textit{A}}=\frac{\sum\limits_{i=1}^{n}B_{i}\times Y_{i}}{\sum\limits_{i=1}^{n}B_{i}}\,,
$$

де *B<sup>i</sup>* – вантажообіг *i*-го споживача, *Xi, Y<sup>i</sup>* – координати *i*-го споживача, *n* – кількість споживачів.

# *ПРАКТИЧНА РОБОТА № 7*

1. В таблиці наведено загальний список послуг, яка фірма може надати в процесі реалізації своєї продукції, а також час, необхідний для надання кожної окремої послуги. Однак фактично фірма надає тільки послуги № 1, 3, 7, 8 і 10.

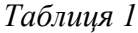

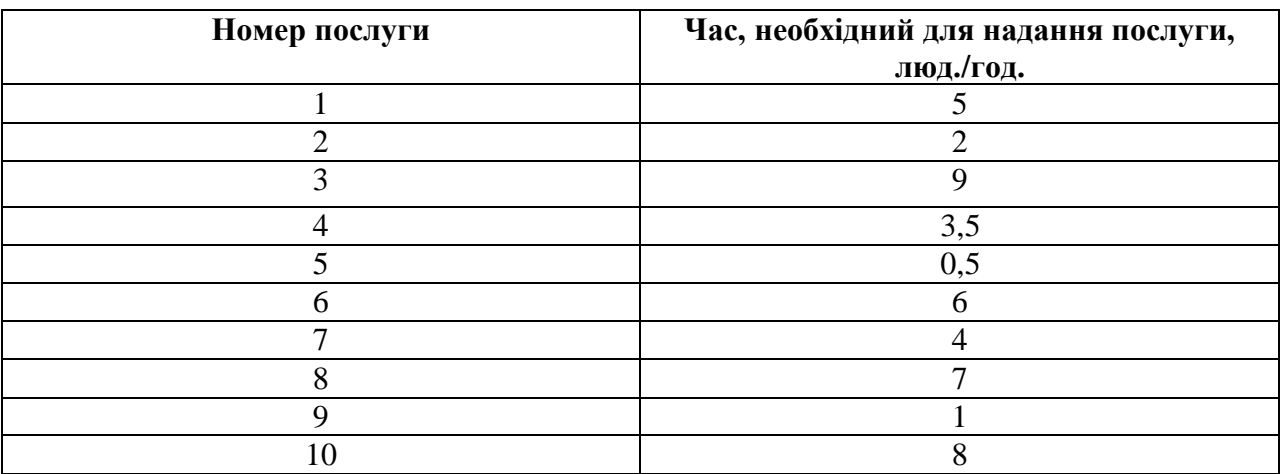

Визначити рівень обслуговування, який надає фірма.

### *Методичні рекомендації*

Формула для визначення рівня логістичного обслуговування має вигляд:

$$
\eta = \frac{\sum_{i=1}^{n} t_i}{\sum_{i=1}^{N} t_i} \cdot 100\% ,
$$

де  $\eta$  - рівень логістичного обслуговування ;

N – кількість послуг, які теоретично можна надати;

n – фактична кількість наданих послуг;

 $t_i$  – час на виконання  $i$  – тої послуги.

# *ПРАКТИЧНА РОБОТА № 8-9*

#### *Розміщення підприємств за логістичними принципами*

*Мета*: опрацювати методики розміщення підприємств у відповідності з вимогами логістики.

#### *Теоретична частина*

Місцезнаходження підприємства визначається необхідністю економії ресурсів, можливістю виготовляти певний продукт з мінімальними витратами.

*Завдання вибору місцезнаходження підприємства –* визначення такого місцезнаходження підприємства, яке дозволило б йому максимізувати реалізацію запланованої програми виробництва та продажу готової продукції.

*Фактори, що впливають на прийняття рішення відносно місцезнаходження підприємства:*

- внутрішні ( фактори на мікрорівні);

- зовнішні ( фактори на макрорівні) (табл.1).

*Таблиця 4*

**Головні фактори, що впливають на рішення щодо вибору місцезнаходження підприємства**

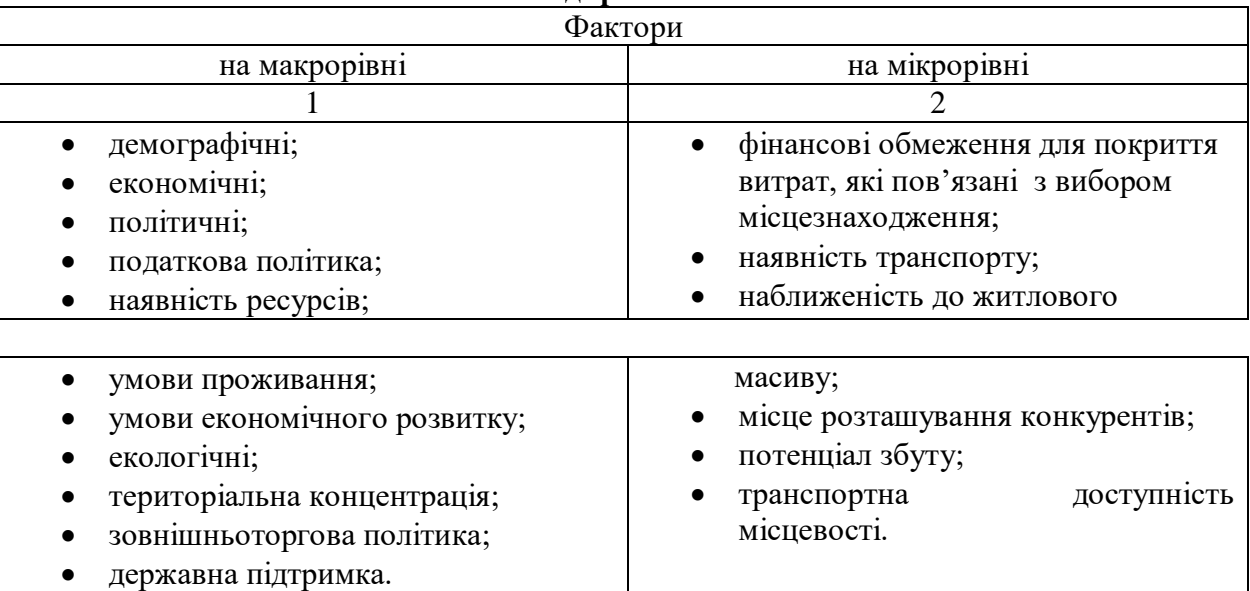

*Логістичні фактори впливу на вибір місця розташування підприємства:*

- ємність ринку; рівень ринкового попиту; параметричні характеристики продукту; транспорт; розташування постачальників сировини та матеріалів; наявність і розвиненість логістичної мережі; характеристика транспортних коридорів тощо.

*Методи визначення оптимального місця розташування підприємства:*

- метод зважених факторів;
- метод аналізу точки критичних співвідношень;
- метод визначення центру гравітації;
- метод розрахунку вантажопотоків.

#### *Метод зважених факторів*

*Метод зважених факторів* є досить ефективним для оцінювання процесів із важко вимірюваними витратами, до яких відноситься і процес розміщення підприємства. Цей процес включає:

- визначення ваги та межових значень для різних факторів;
- визначення відчутних матеріальних витрат (на податки, оренду землі, виплату заробітної плати тощо);
- дослідження й оцінку нематеріальних витрат (зумовлених рішенням місцевих органів самоврядування, профспілок, громадських організацій тощо);
- аналіз витрат у коротко- та довгострокових періодах.

*Метод зважених факторів* реалізується в такій послідовності:

- 1) розробка переліку відповідних факторів;
- 2) визначення ваги кожного з фактору у відповідність із його важливістю для реалізації стратегії;
- 3) розробка шкали для кожного з факторів;
- 4) експертна оцінка рівня кожного фактора для кожного варіанта розміщення з використанням шкали, що побудована на етапі 3;
- 5) розрахунок зваженої оцінки кожного фактору;

6) розробка рекомендацій, щодо вибору оптимального варіанту розрахунку.

#### *Переваги:*

- ефективність при оцінці процесів із важко вимірюваними витратами;
- можливість аналізувати чутливість прийнятих факторів до отриманого рішення за рахунок змін у певних межах їх ваги;
- визначення ступеня впливу факторів на кінцевий результат.

*Наприклад,* підприємство бажає розширити виробництво шляхом створення виробничої філії на новому місці. Рейтингова оцінка факторів, що впливають на вибір місця розташування підприємства наведено у таблиці 1.

*Таблиця 1*

|                          | Вага | Оцінка<br>пункт |    | Зважена оцінка |               |
|--------------------------|------|-----------------|----|----------------|---------------|
| Фактор                   |      |                 |    | ПУНКТ          |               |
|                          |      | A               |    |                |               |
|                          |      |                 |    |                |               |
| Наявність постачальників | 0,50 | 70              | 80 | $3,5=0,50*70$  | $4,0=0,50*80$ |
| Транспортна система      | 0,30 | 60              | 50 | $1,8=0,30*60$  | $1,5=0,30*50$ |
| Конкуренція              | 0.20 | 90              | 90 | $1,8=0,20*90$  | $1,8=0,20*90$ |
| Загальна оцінка          | 00,1 |                 |    |                | 7,3           |

**Рейтингова оцінка пунктів розміщення виробничих філій**

Таким чином, найбільш оптимальним для розміщення філії є пункт В.

# *Метод аналізу точки критичних співвідношень (метод беззбиткового розташування)*

Сутність цього методу полягає у визначенні розмуру витрат і економічному виборі альтернативних варіантів розташування підприємства.

Етапи аналізу критичної точки при виборі розміщення об'єкта виробництва такі:

- 1. Визначення постійних і змінних витрат для кожного місця розміщення об'єктів виробництва.
- 2. Графічне відображення залежності витрат кожного варіанту розміщення від розміру річного результату виробництва (обсягу випуску продукції).

3. Вибір варіанту розміщення об'єкту виробництва з найменшими загальними витратами з врахуванням запланового обсягу виробництва.

*Наприклад,* виробник розглядає два варіанта місця розташування нового підприємства: пункт А або В. Витрати, які існують при цьому: постійні – 6 тис. грн і 7 тис. грн; відповідно, змінні – 2 грн і 1 грн на один виріб. Річний обсяг виробництва – 500 упаковок.

Загальні витрати для кожного пункту будуть дорівнювати:

Загальні витрати пункту А:  $B^A = (6000+2*500)=7000$  грн;

Загальні витрати пункту В:  $B^B = (7000+1*500)=7500$  грн.

Графічна залежність наведена на рис. 1.

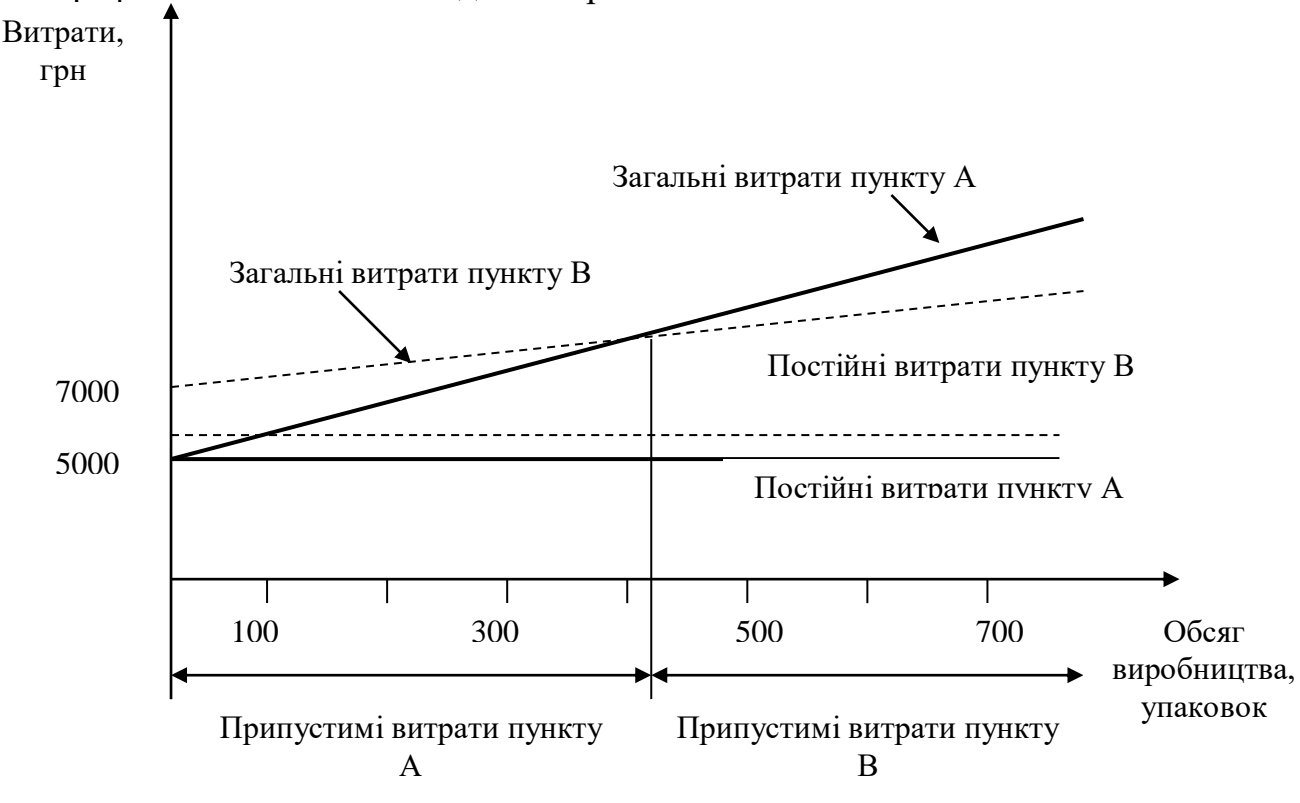

**Рис.1/ Карта перетинання критичних точок аналізу варіантів розміщення об'єктів**

Таким чином, більш оптимальним варіантом розміщення за критерієм мінімальних витрат є пункт А. При обсязі виробництва менше, ніж 420 упаковок перевагу слід віддати пункту А, при більших обсягах - пункту В.

#### *Метод визначення центрів гравітації*

Сутність цього методу полягає в тому, що на план розміщення накладають координатну сітку відповідного масштабу.

Центр гравітації визначається за формулою:

$$
C_{X} = \frac{\sum d_{ix} \cdot W_{i}}{\sum W_{i}},
$$

$$
C_{y} = \frac{\sum d_{iy} \cdot W_{i}}{\sum W_{i}}
$$

де *Сх*– координата x – центра гравітації;

*Су* – координата y - центра гравітації;

*Dix, Diy* - координата x і y розміщення і-ого об'єкта, відповідно;

*W<sup>i</sup>* – обсяг виробництва і-того товару.

*Наприклад,* необхідно визначити оптимальне місце розташування головного підприємства. Координати наведено у табл. 6.

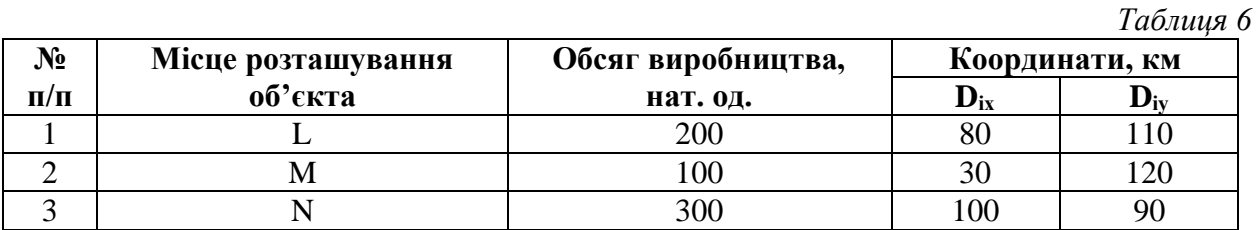

Координати центру гравітації будуть дорівнювати:

$$
C_x = \frac{200 \cdot 80 + 100 \cdot 30 + 300 \cdot 100}{200 + 100 + 300} = 38,3(\kappa m)
$$

$$
C_{Y} = \frac{200 \cdot 110 + 100 \cdot 120 + 300 \cdot 90}{200 + 100 + 300} = 101,6(kM)
$$

Графічне рішення наведено на рис. 3.

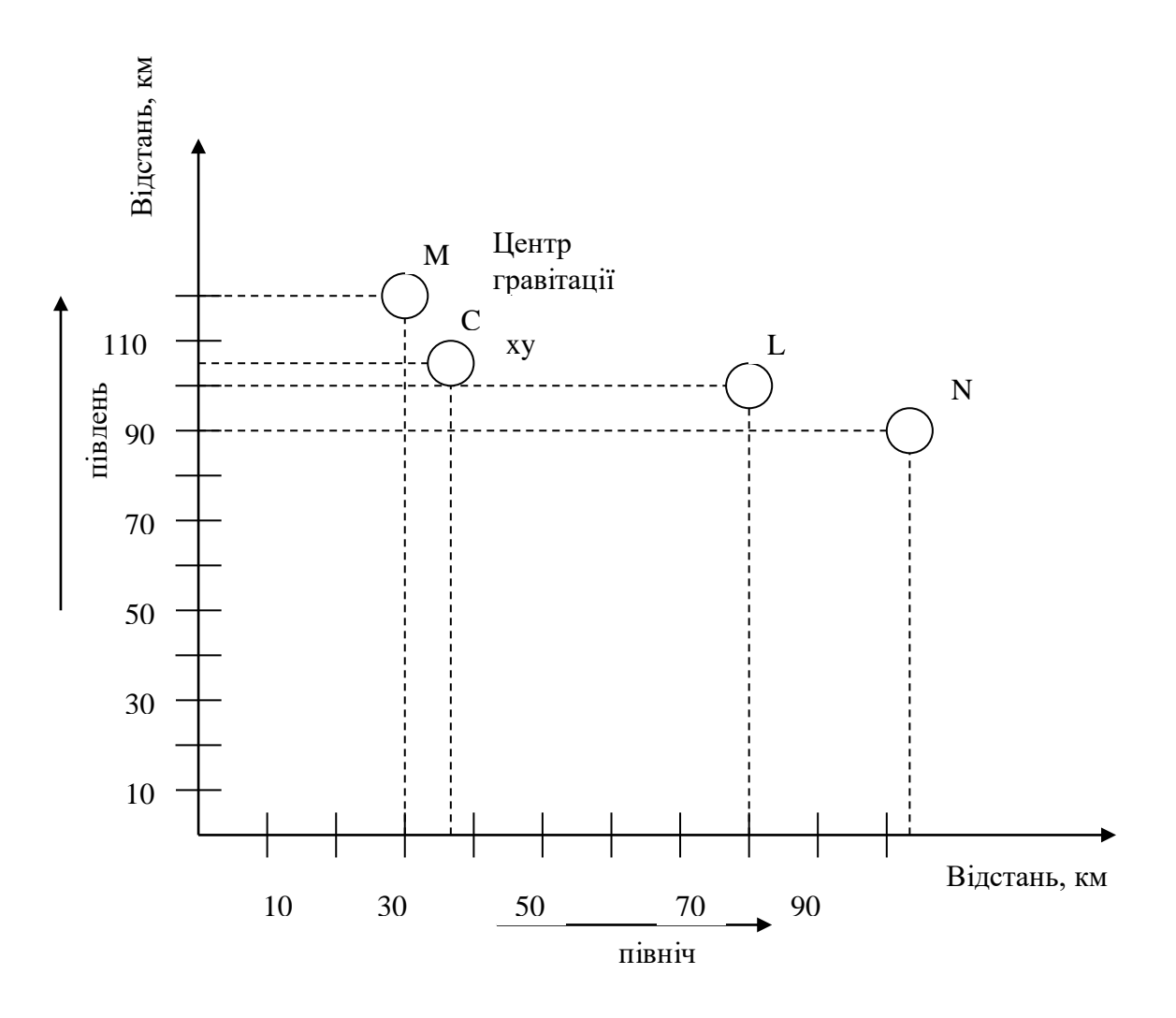

*Рис. 3 Координати центру гравітації*

# *Метод розрахунку варіантів (транспортна задача)*

Сутність цього методу полягає у визначенні сукупних величин вантажопотоків і їх порівнянні за альтернативними варіантами.

*Наприклад,* необхідно визначити оптимальне місце розташування виробничого об'єкту, який би забезпечив сировиною виробничі підрозділи підприємства за умов, що загальна потреба складає 1000 т/рік.

Розподіл сировини по підрозділах становить:  $B_1 - 30\%$ ;  $B_2 - 70\%$ .

Схема розташування виробничих підрозділів наведена на рис. 4.

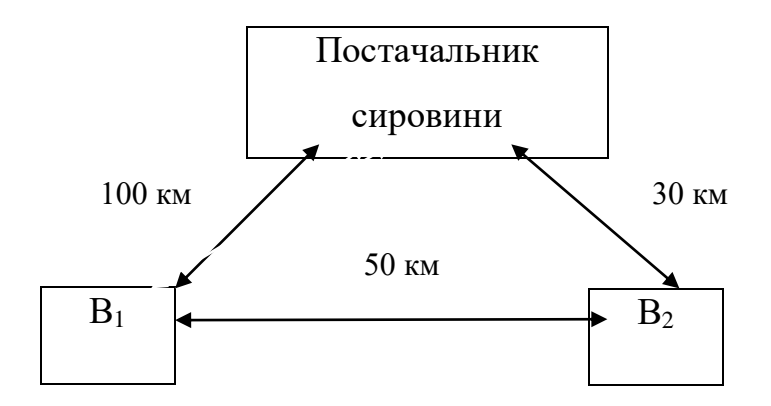

**Рис. 4 Схема розташування виробничих підрозділів підприємства та постачальника**

Потреба в сировині кожного виробничого підрозділу :

 $B_1 = 0.3*1000=300$  т/рік;

 $B_2= 0.7*1000=700$  т/рік.

Вантажопотік дорівнює:

при розташуванні підприємства в пункті В1:

 $B\Pi_{\text{cup 1}} = 1000*100=100000$   $T^*KM$ ;

$$
B\Pi_{\text{cup12}} = 300*50=15000 \text{ T*} \text{KM};
$$

Разом: ВП=100000+15000=115000 т\*км.

при розташуванні у пункті В2:

 $B\Pi_{\text{cm2}} = 1000*30=30000$   $T^*K$ M;

 $B\Pi_{\text{cup 21}}$ =700\*50=35000 т\*км;

Разом ВП=30000+35000=65000 т\*км.

Таким чином, оптимальним місцем розташування підприємства є пункт

#### **Практична частина**

Завдання 1

 $B_2$ .

Фармацевтичне підприємство приймає рішення розширити власне виробництво завдяки створенню виробничої філії на новому місці. Це необхідно у зв'язку з вичерпанням ліміту розширення потужності підприємства на місці його теперішнього розташування.

### *Вихідні дані наведено у табл. 7*

#### *Таблиця 7*

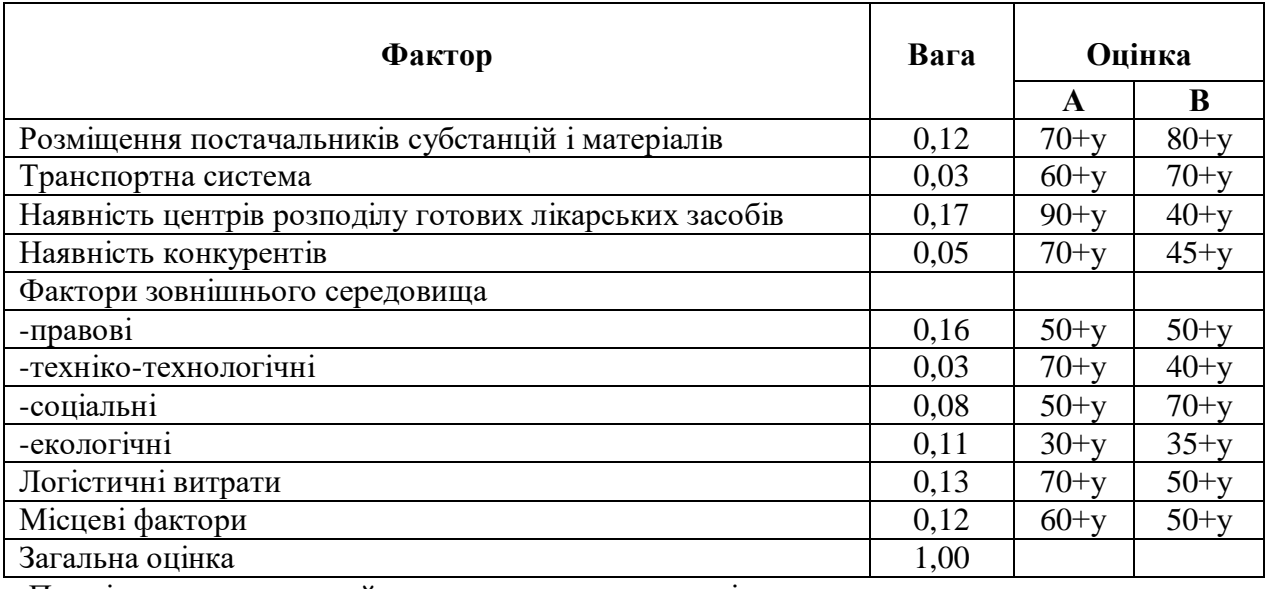

#### **Вихідні дані щодо розміщення фармацевтичного підприємства**

Примітка: *у* - порядковий номер студента у журналі

### *Методичні рекомендації*

Необхідно провести рейтингову оцінку можливих місць розміщення виробничих об'єктів.

Результати навести у вигляді таблиці (табл. 8).

*Таблиця 8*

#### **Рейтингова оцінка розміщення фармацевтичного підприємства**

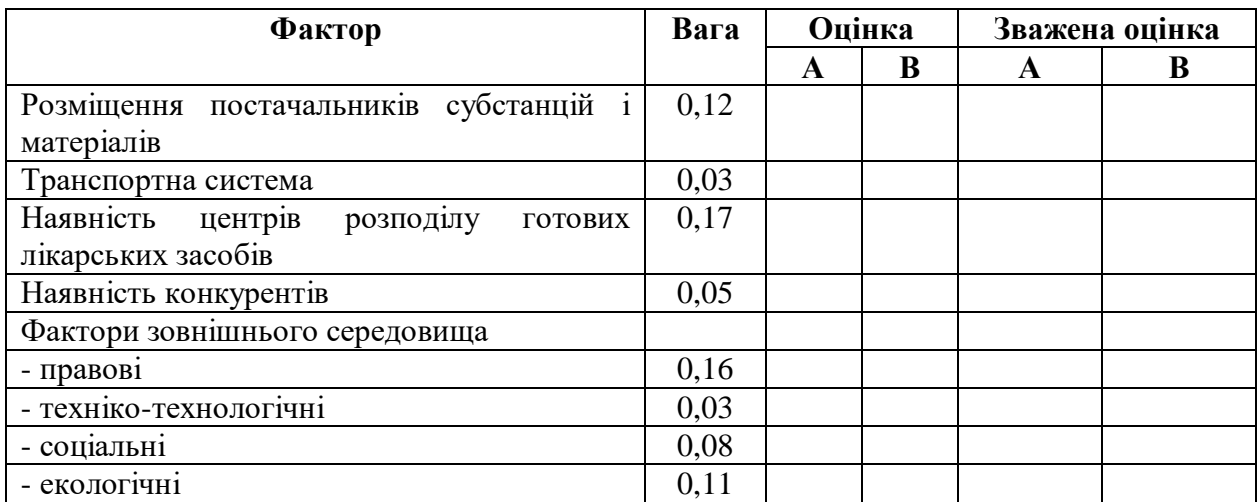

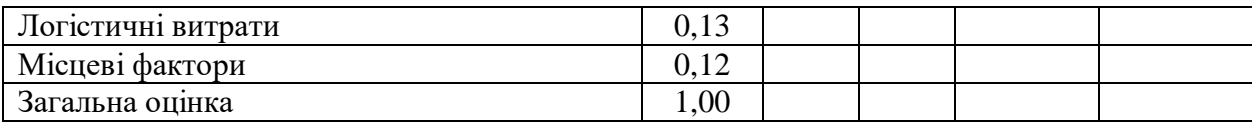

Завдання 2

Виробник розглядає місця можливого розміщення фармацевтичного підприємства: пункт А, В, С.

Структура постійних витрат для різних варіантів становить:

- пункт  $A - 50000 + 10000y$  грн.,

- пункт В – 60000+10000у грн.,

- пункт С  $-100000+10000y$  грн.

Змінні витрати складають:

- пункт А – 60 грн на один виріб,

- пункт В – 50 грн на один виріб,

- пункт С – 40 грн на один виріб.

Ціна виробу становить 120 грн.

Визначити найекономічніший варіант розміщення підприємства для річного випуску 2000 одиниць продукції.

### *Завдання 3*

Підприємство формує мережу складів на базі 6 регіональних центрів: А, В, С, D, E, F.

Визначити найоптимальніший варіант місця розташування центрального складу.

Попит на товари наведено у табл. 9.

*Таблиця 9*

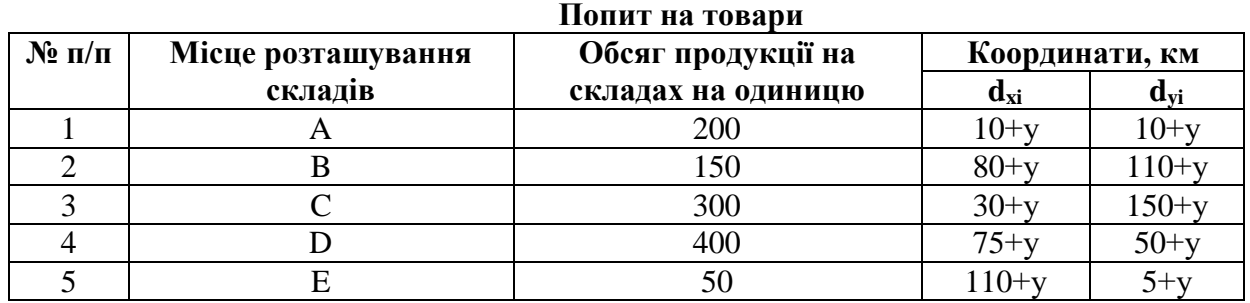

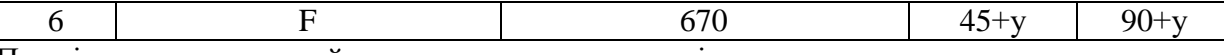

Примітка: *у* - порядковий номер студента у журналі

#### *Завдання 4*

Визначити оптимальний варіант розташування складу, який би забезпечував підрозділи підприємства, які розташовані у пунктах A, B, C, D, E, сировиною.

Загальна потреба підприємства у сировині – 10000 т/рік.

Розподіл потреби по підрозділах такий:

- пункт А – 10 %;

- пункт В 30 %;
- пункт С  $-20$  %;
- пункт  $D 25$  %;
- пункт E –15 %.

Загальна схема розташування підрозділів підприємства та складу наведена на рис. 5.

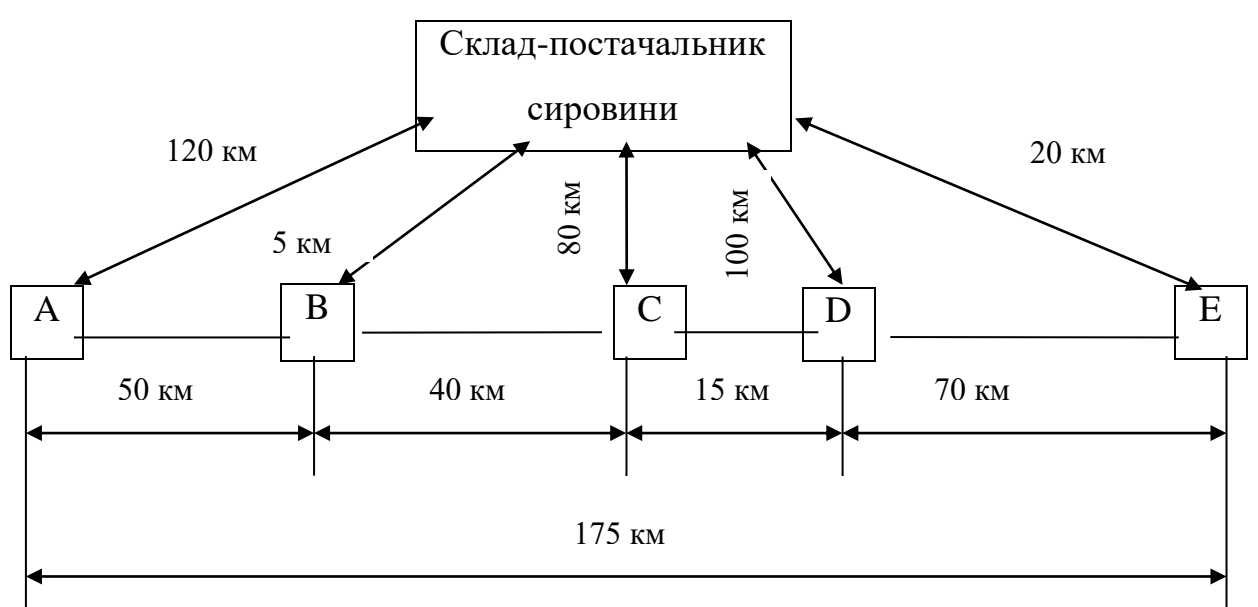

*Рис. 5* **Загальна схема розташування підрозділів підприємства та складу**

#### *Питання для самоконтролю*

1. Визначте фактори, які необхідно враховувати на мікрорівні при прийнятті рішення щодо розміщення підприємства.

- 2. Визначте фактори, які необхідно враховувати на макрорівні при прийнятті рішення щодо розміщення підприємства.
- 3. Охарактеризуйте логістичні підходи до розміщення виробництва.
- 4. Охарактеризуйте методи визначення оптимального місця розташування об'єктів виробництва.
- 5. Обґрунтуйте головні переваги та недоліки методів визначення місця розташування об'єктів виробництва.
- 6. Наведіть алгоритм прийняття рішень про місце розташування виробництва.

## *ПРАКТИЧНА РОБОТА № 10*

#### **Обговорення ситуації "Оснащення складу фірми "Богдан"**

Фірма "Богдан" володіє складським комплексом і має одне складське приміщення середніх розмірів для зберіганням промислових товарів, інструментів та автозапчастин, а також одне невелике складське приміщення для зберігання продуктів харчування (не оснащене холодильними установками). Фірма має парк працюючих складських машин і обладнання, але виникла необхідність його розширити. Парк складається з 20 українських машин радянських часів. Механіки самі ремонтують й обслуговують техніку, можливо, є сенс залишити все як є. Якщо ж фірма хоче заробляти гроші, то слід передусім досягти таких показників, як швидкість, інтенсивність, надійність і якість роботи. А це неможливо без переходу на імпортну чітко функціональну техніку.

Так, навантажувачі використовуються для переміщення вантажів зі складу в склад, переїздів між складськими приміщеннями, розвантаження транспортних засобів. Штабелери – безпосередньо для складування: підйом, установка в палетних рядах. І так на кожній ділянці. Помилки при виборі навантажувальної техніки можуть призвести до досить важких наслідків від неможливості виконання певних робіт до аварій.

Світовий ринок навантажувальної техніки великий. Але вибрати її відповідно до критеріїв – ефективність – ціна – якість можна тільки при правильній постановці завдання.

При виборі вантажно-розвантажувальної техніки необхідно виходити з того, які функції має виконувати та або інша машина. Однн-два дизельних/газових погрузчики вантажопідйомністю (в/п) від 1,6 до 9 т із висотою підйому до 7 м або електричних навантажувача в/п від 1 до 5 т із висотою підйому до 7 м можуть задовольнити потреби невеликого з малими оборотами вантажів складу.

Для складів середньої завантаженості на невеликих і середніх площах необхідний парк вантажно-розвантажувальної техніки, що складається з

мобільних уніфікованих машин, здатних обробляти вантаж за схемою машина (вагон) – рампа – склад – стелаж. На таких роботах краще всього зарекомендували себе триколісні виделкові електронавантажувачі в/п 1 –2 т з будівельною висотою до 2,05 м, що дають змогу робити вивантаження прямо з машини/вагона, доставку вантажу на склад і розміщення його на стелажах із висотою верхньої полиці до 4,5 м. Ширина робочого проходу при цьому має бути від 3,02 до 3,345 м.

Для невеликих складів (продукти харчування, промислові товари, інструменти, автомобільні запчастини, фармацевтика) застосовуються ручні штабелери повідкового типу в/п 1–2 т, з висотою підйому до 5,35 м і робочим проходом від 2,269 м.

Для великих складів з великою номенклатурою товару й постійним товарообігом використовуються найдорожчі в класі складської техніки висотні штабелери із тристоронньою обробкою вантажу в/п  $1-1,5$  т з висотою підйому до 14,25 м і робочим проходом від 1,44 м.

У цьому році складська техніка подешевшала, але інструменти та запчастини до неї подорожчали на 15–20%. Разом з підвищенням цін на енергоносії та інфляцією це призвело до того, що середні ціни на придбання та обслуговування складської техніки та інструментів не тільки не зменшились, а навіть збільшились. Що стосується минулих років, то в 2003 р. інструменти подорожчали на 26%.

Запитання для обговорення

1. Охарактеризуйте цінові тенденції, що панують на світовому ринку складської техніки.

2. Чи необхідне і чи фінансово доцільне переоснащення складів фірми "Богдан"? Яка складська техніка у разі необхідності має бути закуплена для переоснащення складського приміщення для зберігання промислових товарів, інструментів і автозапчастин?

3. Яка складська техніка у разі необхідності має бути закуплена для переоснащення складського приміщення для зберігання продуктів харчування?

4. У чому переваги та недоліки переоснащення складських приміщень фірми "Богдан"?

# *ПРАКТИЧНА РОБОТА № 11*

## *АНАЛІЗ ПРАКТИЧНОЇ ДІЯЛЬНОСТІ ВИБРАНОГО ВАМИ ПІДПРИЄМСТВА У СФЕРІ ЛОГІСТИКИ*

#### **Розв'язати творчу ситуацію**

Ви, логістик-менеджер оптово-роздрібного підприємства ВАТ "Соната", провели аналіз витрат обігу за рік і виявили збільшення транспортних витрат на підприємстві, що призвело до зменшення прибутку, зниження конкурентоспроможності підприємства на ринку.

Визначіть можливі причини цієї ситуації та напрями її вирішення. Для розв'язання задачі необхідно:

розглянути та проаналізувати всі можливі схеми перевезень, зазначивши ланки, задіяні, виходячи з конкретної ситуації;

підрахувати сукупні витрати за кожним можливим варіантом перевезення;

вибрати найоптимальніший варіант перевезення вантажу залежно від виду транспорту;

розробити та обґрунтувати пропозиції щодо підвищення ефективності використання транспорту з урахуванням логістичних зв'язків оптово-роздрібного підприємства "Соната" зі своїми партнерами.

*Таблиця*

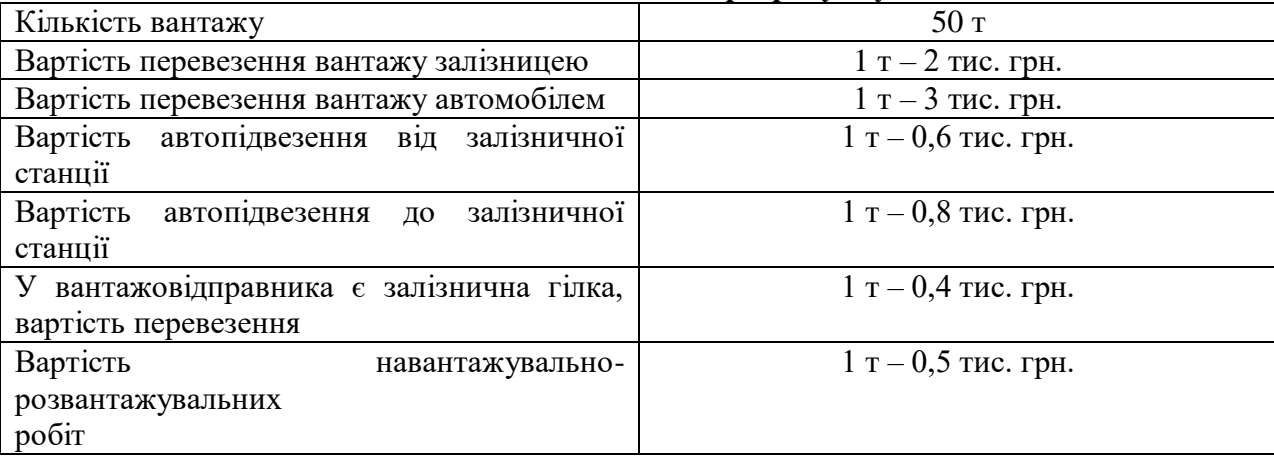

#### **Вихідні дані для розрахунку**

# *ПРАКТИЧНА РОБОТА № 12*

*АНАЛІТИЧНА ВПРАВА "ВИБІР ПЕРЕВІЗНИКА"*

Мета: навчитися обирати оптимального перевізника для транспортування.

Хід роботи:

Компанія має власний парк автомобілевозів. Потенційними кандидатами на перевезення є такі підприємства:

1) міжнародний авто перевізник, який працює на ринку понад 15 років;

2) Укрзалізниця (один вагон);

3) луцька компанія-експедитор, яка спеціалізується на перевезенні автомобілів;

4) організація доставки власними силами.

Потрібно обрати оптимального перевізника для транспортування 4-х легкових автомобілів з Варшави до Луцька у два автосалони – по 2 автомобілі. Заносимо вихідні дані в таблицю

*Таблиця*

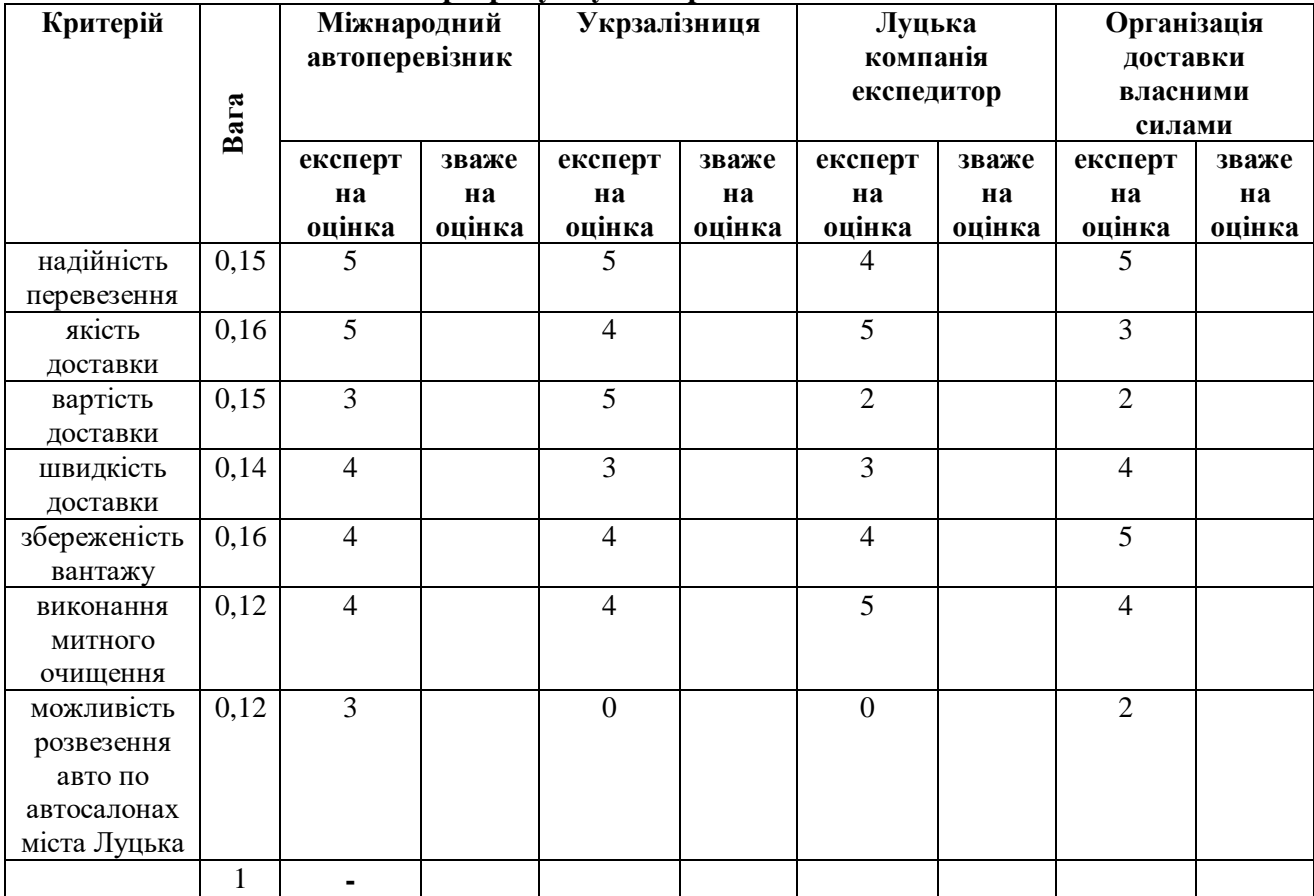

**Таблиця розрахунку інтегральної "зваженої" оцінки**

Рекомендації до розв'язування.

Сума вагомості має бути рівною 1. Зважена оцінка є добутком вагомості визначеного критерію на його експертну оцінку для кожного кандидата. Сума по кожному варіанту вибору розраховується лише для зважених оцінок. За результатами розрахунку обирається варіант з максимальною інтегральною оцінкою

Запитання для обговорення

- 1) У чому полягає мета вибору перевізника?
- 2) Якими є основні критерії вибору варіанта перевезення та його виконавця?
- 3) Яким чином обирається оптимальний перевізник.

# *ПРАКТИЧНА РОБОТА № 13*

*ОЦІНКА РОБОТИ ТРАНСПОРТНОГО ПАРКУ*

Мета: навчитися розраховувати показники оцінки роботи транспортного парку.

Завдання

1) Розрахунок статичного і динамічного коефіцієнтів використання вантажопідйомності автомобіля.

2) Розрахунок коефіцієнт використання пробігу

3) Розрахунок експлуатаційної і технічної швидкості.

Вихідні дані: автомобіль почав завантажуватися на оптовій базі о 9.00, і повернувся о 13.00. Час на вантажно-розвантажувальні роботи, оформлення водієм документів – 2,5 год., додаткові умови задачі наведені в таблиці

*Таблиця*

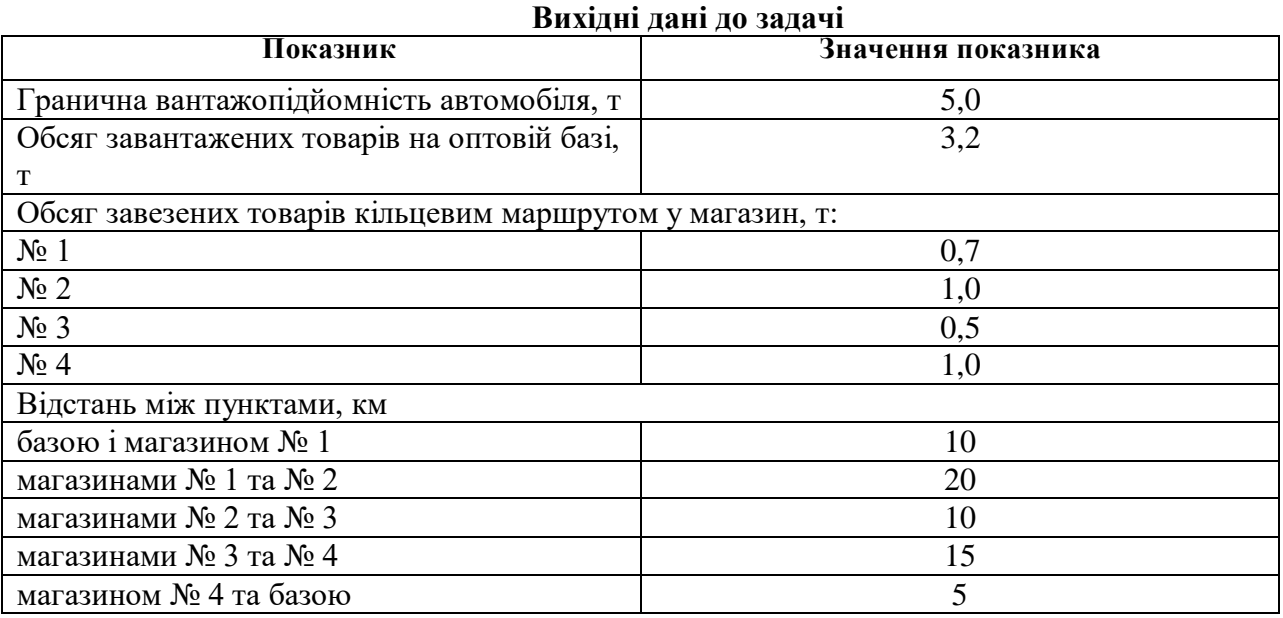

Рекомендації до розв'язання:

Статичний коефіцієнт використання вантажопідйомності – це відношення фактичної маси товарів у завантаженому автомобілі до його граничної вантажопідйомності.

Динамічний коефіцієнт використання вантажопідйомності визначають як фактично виконаний вантажообіг (у тонно-кілометрах), поділений на максимально можливий вантажообіг (у тонно-кілометрах).

Коефіцієнт використання пробігу розраховується за формулою:

$$
K_{\text{mpo6}}=L_{\text{bath}}\,/\,L_{\text{3ar}}
$$

де  $L_{\text{barr}}$  – завантажений пробіг, км;  $L_{\text{sar}}$  – загальний пробіг, км.

Експлуатаційну швидкість визначають так:

$$
V_{\text{ex}}=L_{\text{sar}}/\;t_{\text{h}}
$$

де  $t_{H}$  – час роботи водія з моменту виїзду з бази до моменту прибуття, год.

Технічну швидкість обчислюють за формулою:

$$
V_{\text{rex}} = L_{\text{sar}} / t_{\text{pyx}}
$$

де t<sub>рух</sub> – час руху автомобіля в дорозі, год

Розв'язок задачі:

Спершу зображується схема кільцевого маршруту (рис. 1), на яку наносяться усі вихідні дані

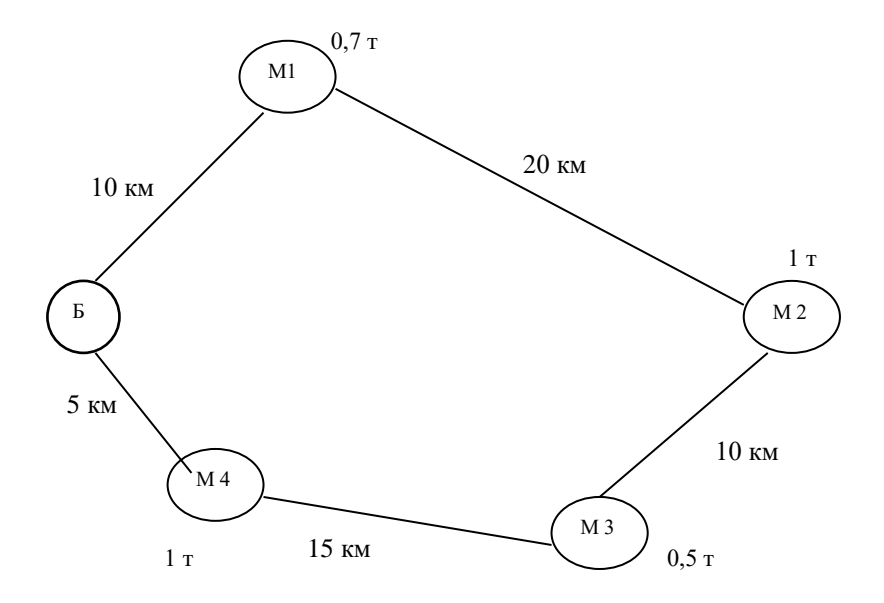

#### **Рис. Схематичне зображення кільцевого маршруту**

Статичний коефіцієнт використання вантажопідйомності:

$$
K_{\text{crar}} = 3,2/5,0 = 0,64
$$

Динамічний коефіцієнт використання вантажопідйомності:

а) за годинниковою стрілкою:

 $K<sub>IMH</sub> = (3,2*10 + 2,5*20 + 1,5*10 + 1*15 +0)/(5,0*60) = 112/300 = 0,37$ б) проти годинникової стрілки:

 $K<sub>THH</sub> = (3,2*5 + 2,2*15 + 1,7*10 + 0,7*20 + 0)/(5,0*60) = 80/300 = 0,27$ Коефіцієнт використання пробігу:

а) за годинниковою стрілкою:

 $K_{\text{mpo6}} = 55/60 = 0,92$ 

б) проти годинникової стрілки:

 $K_{\text{mno6}} = 50/60 = 0.83$ 

Експлуатаційна швидкість:

 $t_{\text{H}} = 13.00 - 9.00 = 4$  год

 $V_{ex} = 60/4 = 15$  км/год

Технічна швидкість

 $t_{\text{avx}} = 4 - 2.5 = 1.5$  год

 $V_{\text{rex}} = 60/1, 5 = 40 \text{ км/год}$ 

Висновки. Розрахунок коефіцієнтів використання вантажопідйомності засвідчив, що автомобіль виїхав на 36 % недовантаженим. За даних умов кільцевий маршрут слід обрати у напрямі "за годинниковою стрілкою", оскільки меншим є холостий пробіг. Рекомендується скоротити час простою для виконання вантажно- розвантажувальних робіт та оформлення водієм документів, оскільки експлуатаційна довжина дуже низька – 15 км/год.

### **Самостійно розв'язати аналогічне завдання.**

Вихідні дані: автомобіль почав завантажуватися на оптовій базі о 8.00, і повернувся о 14.00. Час на вантажно-розвантажувальні роботи, оформлення водієм документів – 2,5 год., додаткові умови задачі наведені в таблиці.

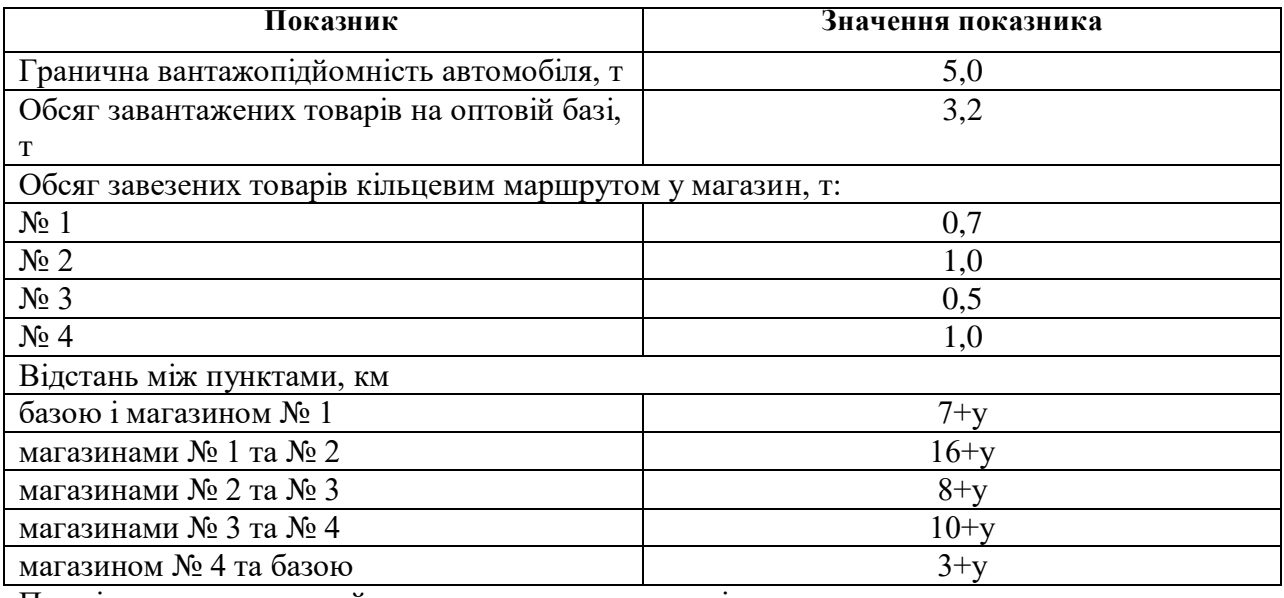

Примітка: *у* - порядковий номер студента у журналі

Розрахувати статичний і динамічний коефіцієнти використання вантажопідйомності автомобіля; коефіцієнт використання пробігу та експлуатаційної і технічної швидкостей.

Запитання:

1) Що відображують статичний і динамічний коефіцієнти використання вантажопідйомності автомобіля.

2) Що відображає коефіцієнт використання пробігу

3) Чим відрізняється і що показує розрахунок експлуатаційної і технічної швидкостей?

# *ПРАКТИЧНА РОБОТА № 14*

# *ВИЗНАЧЕННЯ ПТОМОЇ ВАГИ РІЗНИХ ВИДІВ ТРАНСПОРТУ В РОБОТІ ТРАНСПОРТНОЇ СИСТЕМИ*

Мета: закріпити теоретичні знання за видами транспорту, навчитися узагальнювати дані розвитку окремих видів транспорту, мати загальне уявлення про аналіз процесів розвитку транспорту на окремих історичних етапах.

#### Завдання

Визначити питому вагу різних видів транспорту в роботі транспортної системи України. Дані для розрахунку наведені в таблицях Для виконання практичної роботи вибирають варіант завдання за порядковим номером студента в списку.

*Таблиця*

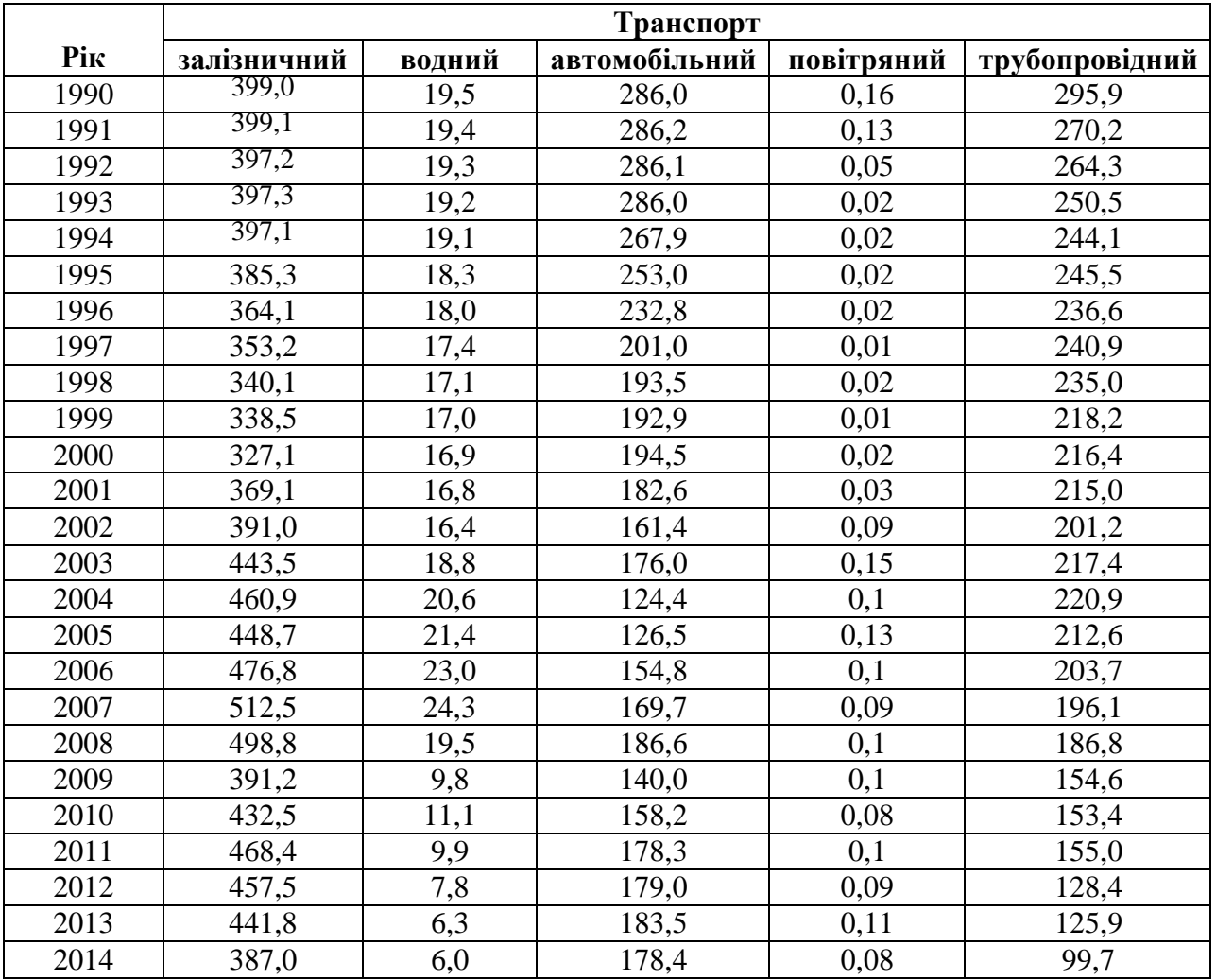

**Перевезення вантажів різними видами транспорту в Україні, млн. т**

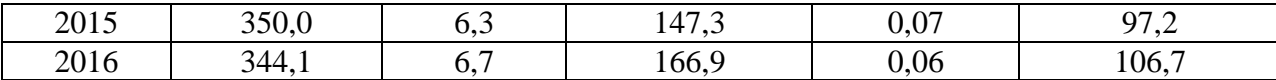

#### *Таблиця*

**Перевезення пасажирів різними видами транспорту в Україні, млн. пас**

|      | Транспорт   |                  |               |                  |  |  |
|------|-------------|------------------|---------------|------------------|--|--|
| Рік  | залізничний | водний           | автомобільний | повітряний       |  |  |
| 1990 | 668,9       | 45,3             | 8330,0        | 14,8             |  |  |
| 1991 | 537,4       | 38,9             | 7450,3        | 14,0             |  |  |
| 1992 | 555,4       | 24,2             | 6464,9        | 5,7              |  |  |
| 1993 | 501,5       | 18,5             | 4795,7        | 1,9              |  |  |
| 1994 | 631,0       | 17,4             | 4039,9        | 1,7              |  |  |
| 1995 | 577,4       | 12,3             | 3483,2        | 1,9              |  |  |
| 1996 | 538,6       | 7,8              | 3304,6        | 1,7              |  |  |
| 1997 | 501,0       | 6,7              | 2512,1        | 1,5              |  |  |
| 1998 | 501,4       | 6,1              | 2403,4        | 1,2              |  |  |
| 1999 | 486,8       | 5,2              | 2501,7        | 1,1              |  |  |
| 2000 | 498,7       | $\overline{5,8}$ | 2557,5        | 1,2              |  |  |
| 2001 | 467,8       | 7,2              | 2722,0        | 1,3              |  |  |
| 2002 | 464,8       | 7,6              | 3069,1        | 1,8              |  |  |
| 2003 | 467,7       | 9,1              | 3297,5        | 2,4              |  |  |
| 2004 | 452,2       | 11,7             | 3720,3        | $\overline{3,2}$ |  |  |
| 2005 | 445,6       | 12,7             | 3836,5        | 3,8              |  |  |
| 2006 | 448,4       | 12,9             | 3988,0        | 4,4              |  |  |
| 2007 | 447,1       | 9,4              | 4173,0        | 4,9              |  |  |
| 2008 | 445,5       | 8,8              | 4369,1        | 6,2              |  |  |
| 2009 | 425,9       | 7,7              | 4014,0        | 5,1              |  |  |
| 2010 | 427,2       | 7,1              | 3726,3        | 6,1              |  |  |
| 2011 | 429,8       | 7,0              | 3611,8        | 7,5              |  |  |
| 2012 | 429,1       | 6,5              | 3450,2        | $\overline{8,1}$ |  |  |
| 2013 | 425,2       | 7,3              | 3343,7        | 8,1              |  |  |
| 2014 | 389,3       | 0,6              | 2913,3        | 6,5              |  |  |
| 2015 | 389,8       | 0,6              | 2243,7        | 6,3              |  |  |

Для виконання практичної роботи вибирають варіант завдання за порядковим номером студента в списку.

Етапи виконання завдання.

Визначити питому вагу роботи окремих видів транспорту загального користування у транспортній системі (в %). Питому вагу і-го виду транспорту *а<sup>г</sup>* розраховують у відсотках (%) від загального обсягу перевезення вантажів, пасажирів за визначений період часу.

```
Таблиця
```
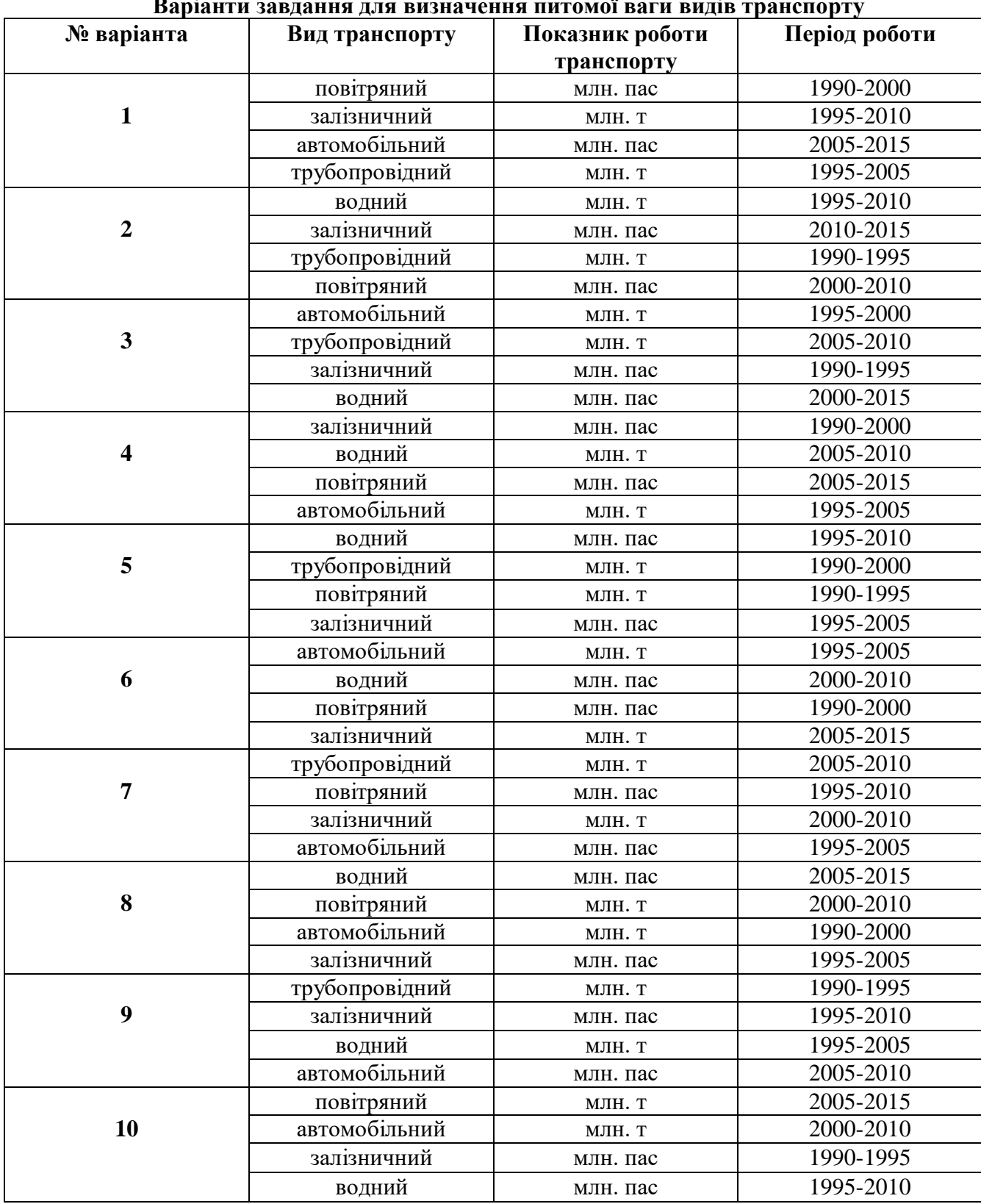

**Варіанти завдання для визначення питомої ваги видів транспорту**

Отримані результати заносять до таблиці

*Таблиця*

#### **Питома вага видів транспорту**

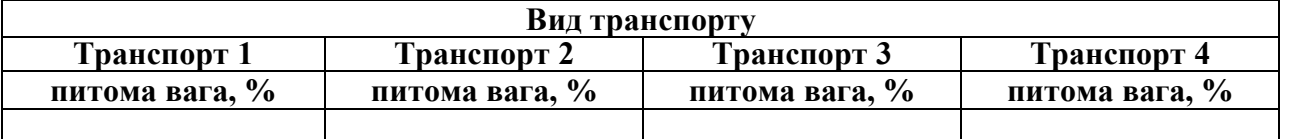

### **Контрольні запитання**

1) Які кількісні показники перевізної роботи Вам відомі?

2) Які якісні показники роботи пасажирського транспорту Вам відомі?

3)Які фактори впливають на величину обсягу пасажирських перевезень?

4)Які фактори впливають на величину обсягу вантажних перевезень?

# *ПРАКТИЧНА РОБОТА № 15*

## *РОЗРАХУНОК МІСТКОСТІ РІЗНИХ ТИПІВ ТРАНСПОРТНИХ ЗАСОБІВ МІСЬКОГО ПАСАЖИРСЬКОГО ТРАСНПОРТУ*

Мета: навчитися розраховувати місткість різних типів транспортних засобів міського пасажирського транспорту.

Завдання.

Розрахувати місткість транспортних засобів міського пасажирського транспорту. Вихідні дані в таблиці

*Таблиця*

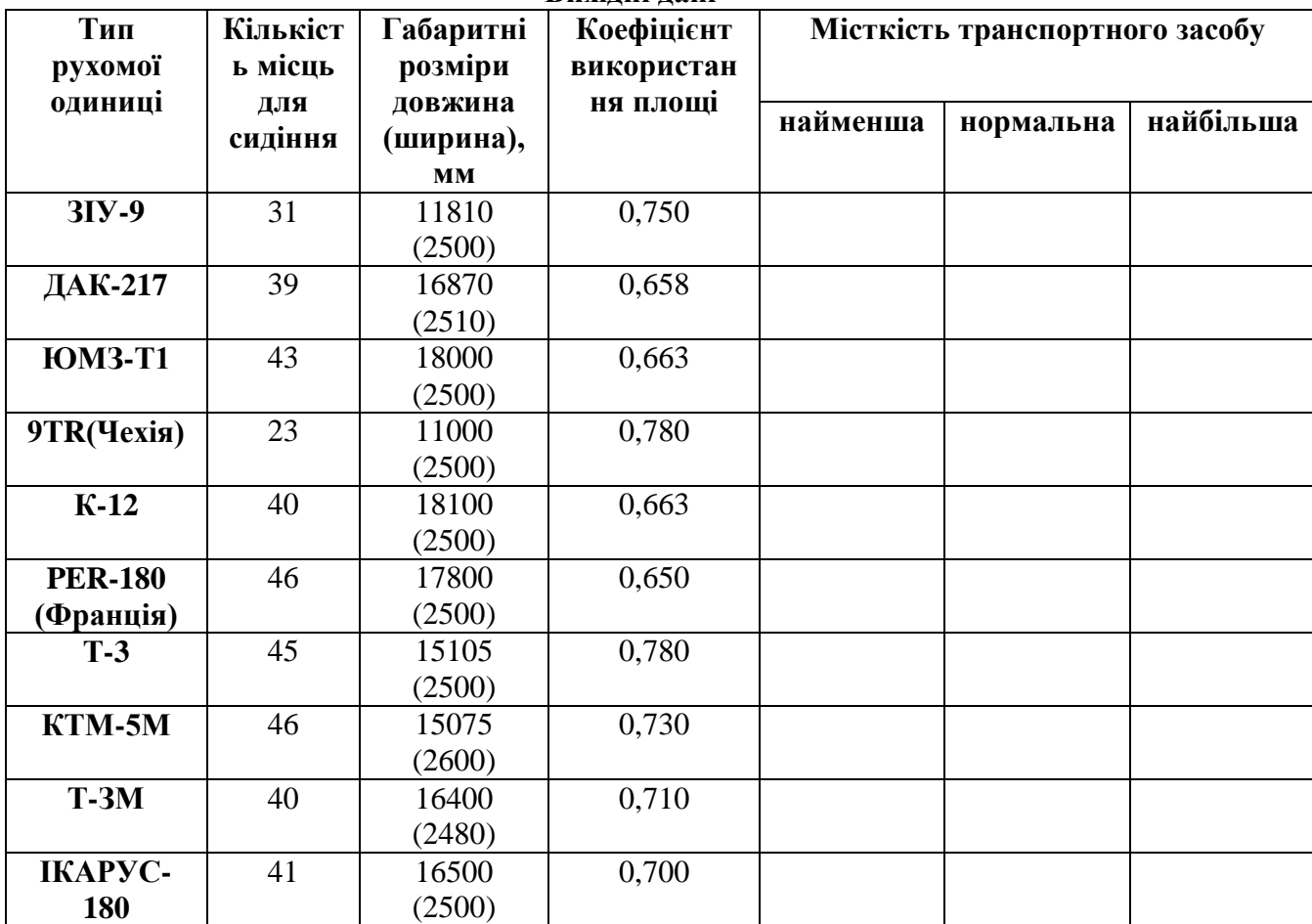

**Вихідні дані**

#### **Короткі теоретичні відомості**

Місткість транспортної одиниці визначається загальною кількістю місць для сидячих пасажирів і пасажирів, які стоять, максимальна кількість місць, надана пасажирам у салоні рухомої одиниці. Розрізняють такі види місткості:

- найменша - визначається кількістю місць тільки для сидячих пасажирів;

- нормальна - враховує, крім сидячих пасажирів, п'ятьох пасажирів, які стоять, на 1 м<sup>2</sup> вільної площі підлоги салону.

найбільша - визначається з розрахунку восьми пасажирів, які стоять, на 1 м<sup>2</sup> вільної площі підлоги салону.

Місткість різних типів транспортних засобів міського пасажирського транспорту визначають за формулою:

 $M = (K_{cI} + (L_{To} * b_{To} * ψ - 0.33 * K_{cI}) * α) * n_{bar}$ 

де К<sub>сд</sub> – кількість місць для сидячих пасажирів;

Lто – габаритна довжина транспортної одиниці;

 $b_{\text{ro}}$  – габаритна ширина транспортної одиниці;

ψ – коефіцієнт використання площі;

0,33 – площа, що приходиться на одного сидячого пасажира, м<sup>2</sup>;

 $\alpha$  – кількість пасажирів, які стоять на 1 м<sup>2</sup> вільної площі підлоги салону. У годину "пік"  $\alpha = 8$  осіб/м<sup>2</sup>, в між піковий період  $\alpha = 5$  осіб/м<sup>2</sup>;

nваг – кількість вагонів в автобусі.

#### Контрольні питання

1.Що таке місткість?

2. Види місткості?

3. Які параметри транспортних засобів впливають на величину місткості?

# *ПРАКТИЧНА РОБОТА № 16*

# РОЗРАХУНОК ПРОПУСКНОЇ СПРОМОЖНОСТІ ЗУПИНОЧНИХ ПУНКТІВ МАРШРУТНОГО ТРАНССПОРТУ ДЛЯ РІЗНИХ ТИПІВ ТРАНСПОРТНИХ ЗАСОБІВ

Мета: навчитися розраховувати пропускну спроможність зупиночних пунктів маршрутного транспорту.

Завдання.

Розрахувати пропускну спроможність зупиночних пунктів маршрутного транспорту для різних типів транспортних засобів. Вихідні дані в таблицях

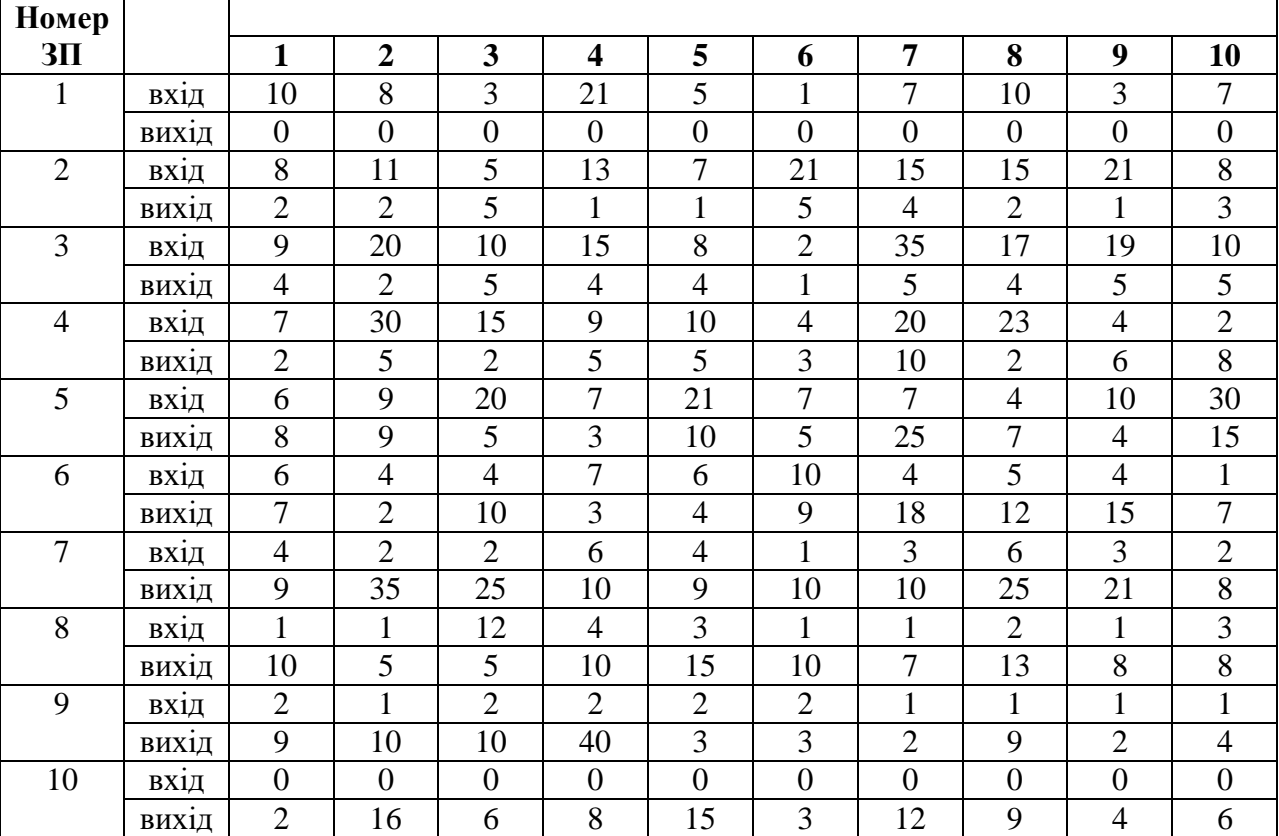

**Вихідні дані**

*Таблиця*

*Таблиця*

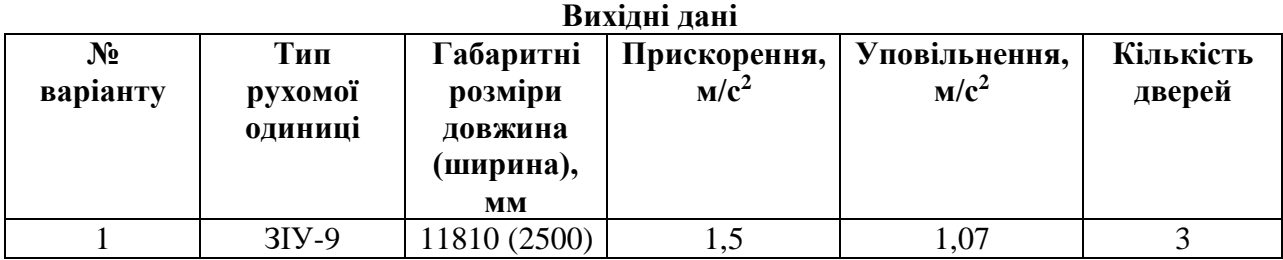

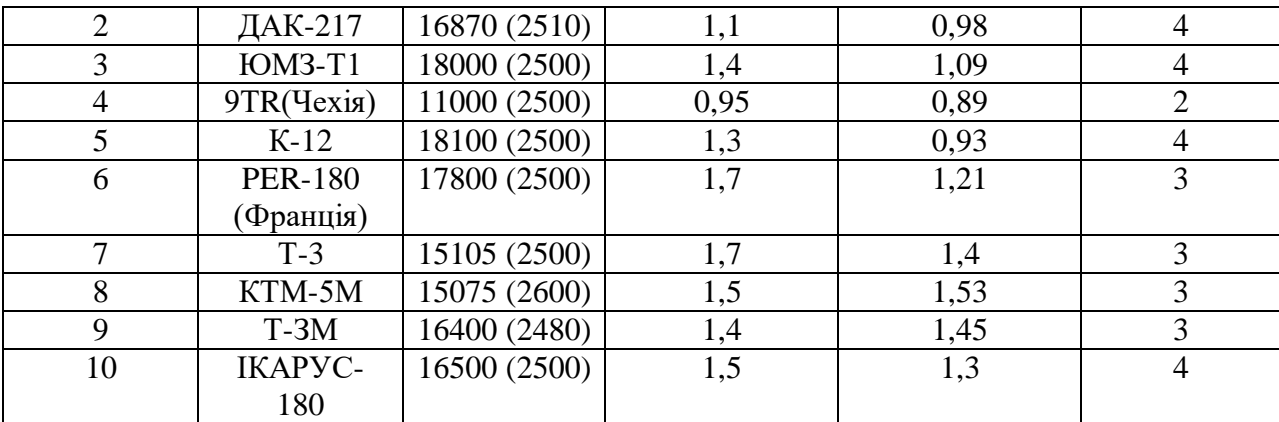

#### Хід виконання роботи

Розрахувати по кожному зупиночному пункту час пасажирообміну  $(t_{\text{no}})$ за формулою:

$$
t_{\text{io}} = (R_{\text{axi}} + R_{\text{buxi}})^* \; t_{\text{mac}}
$$

де Rвхі та Rвихі – кількість пасажирів, які входять і виходять;

 $t_{\text{mac}}$  – час посадки й висадки одного пасажира (2 секунди).

 Розрахувати пропускну спроможність кожного із заданих зупиночних пунктів за формулою:

$$
N_{\rm 3II} = 3600/(t_{\rm HJ, X} + t_{\rm 1IO} + t_{\rm 3} + t_{\rm 3B})
$$

де  $t_{\text{mix}}$  – час підходу автобуса до зупиночного пункту;

 $t_3$  – час зачинення і відчинення дверей (3 секунди);

t<sub>3B</sub> – час звільнення автобусом зупиночного пункту.

Величини  $t_{\text{min}}$  та  $t_{\text{3B}}$  розраховують за формулами:

$$
t_{\rm{mix}} = \sqrt{2L_{\rm{no}}/b}
$$

$$
t_{\rm 3B} = \sqrt{2}L_{\rm 1D}/a
$$

де Lпо – довжина рухомої одиниці, м;

а – прискорення, м/с<sup>2</sup>;

 $b$  – уповільнення, м/с<sup>2</sup>.

#### Контрольні запитання

1) Дати визначення транспортної мережі та її пропускної спроможності.

2) Що є вузлом, ділянкою транспортної мережі. Навести приклади.

- 3) Обґрунтувати, від чого залежить пропускна спроможність лінії транспортної мережі, по якій рухається міський електричний транспорт.
- 4) Проаналізувати заходи щодо зменшення черги автобусів перед зупиночним пунктом й часу пасажирообміну на ньому.
- 5) Які фактори впливають на величину пропускної спроможності?

# *ПРАКТИЧНА РОБОТА № 17*

*АНАЛІЗ ЕЛЕМЕНТІВ ТЕХНІЧНОЇ БАЗИ РІЗНИХ ВИДІВ ТРАНСПОРТУ*

Мета: закріпити теоретичні знання про технічні, експлуатаційні й економічні показники різних видів транспорту, їхній взаємозв'язок, навчитися аналізувати зміни показників у часі.

Завдання

Користуючись літературними та Internet джерелами проаналізувати показники роботи різних видів транспорту. Для виконання практичної роботи вибирають варіант завдання за порядковим номером студента в журналі (табл.).

*Таблиця*

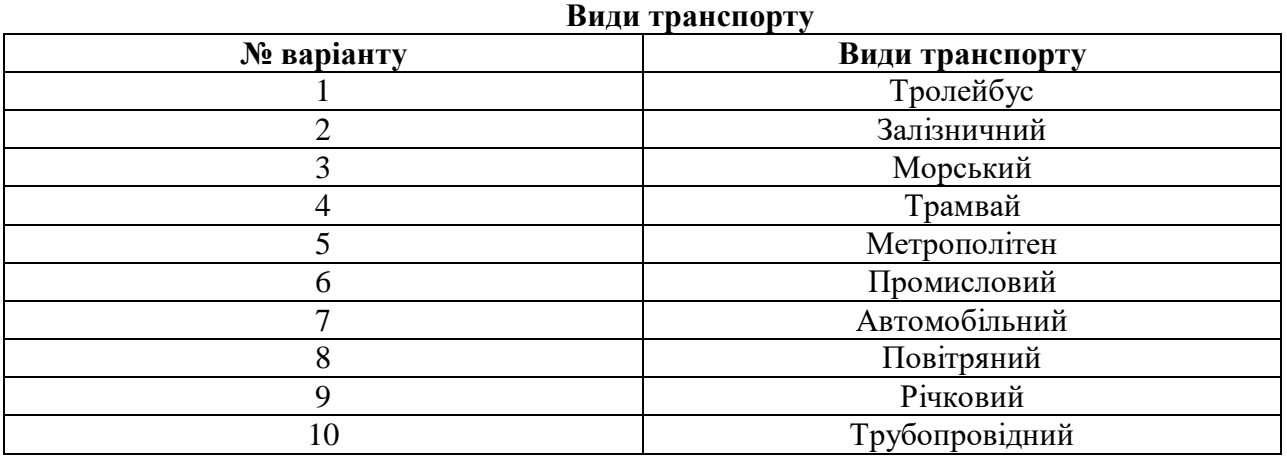

Для виконання завдання назвати елементи, що входять до складу технічної бази заданого виду транспорту. Відповідь оформити у вигляді таблині.

*Таблиця*

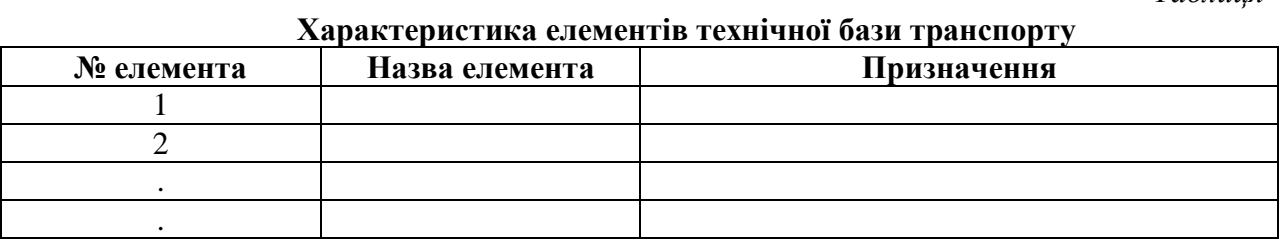

Обґрунтувати необхідність кожного елемента технічної бази для функціонування виду транспорту.

## **ПЕРЕЛІК ПИТАНЬ ДО ЗАЛІКУ ТА ЕКЗАМЕНУ**

- 1. Поняття логістики та рівні її розвитку.
- 2. Види логістики.
- 3. Етапи розвитку логістики.
- 4. Завдання і мета логістики.
- 5. Основні наукові категорії логістики.
- 6. Розвиток логістики як науково-практичного напрямку.
- 7. Концепції "Зеленої логістики" та "Геологістики".
- 8. Концепція "Планування потреб та ресурсів" та засновані на ній логістичні системи MRP, DRP.
- 9. Концепція "Точно в строк" та система Канбан.
- 10. Концепції "Худого виробництва" та "Швидкого реагування".
- 11. Концепції "Зеленої логістики" та "Геологістики".
- 12. Сутність і характеристика потоків.
- 13. Характеристика матеріальних потоків.
- 14. Характеристика потоків послуг.
- 15. Характеристика інформаційних потоків.
- 16. Характеристика фінансових потоків.
- 17. «Логістичний» чинник у піднесенні та занепаді держави Петра.
- 18. «Логістичний» чинник у діяльності Запорізької Січі.
- 19. Логістичний чинник у Другій світовій війні: операція «Overlord».
- 20. Геоінформаційні системи в міжнародній логістиці та їх класифікація.
- 21. Системи супутникового зв'язку.
- 22. Системи супутникової навігації (позиціонування).
- 23. Системи автоматизованого визначення місцеположення транспортних засобів.
- 24. Об'єктно-предметне поле та комплексна структура митної логістики.
- 25. Компонентна структура митної логістики.
- 26. Регіональна структура митної логістики.
- 27. Функціональна структура митної логістики.
- 28. Логістика митного контролю туристопотоків у міжнародному туризмі.
- 29. Міжнародна гуманітарна та продовольча допомога.
- 30. Функції логістики в міжнародних операціях з гуманітарної допомоги.
- 31. Транспортно-логістичне забезпечення міжнародних миротворчих операцій.
- 32. Транснаціональні осі єврологістики.
- 33. Пан'європейські транспортні зони.
- 34. Досвід розвитку логістики в країнах «старих» членах ЄС.
- 35. Розвиток логістики в Німеччині, Франції, Голландії та Фінляндії.
- 36. Особливості розвитку логістики в країнах «нових» членах ЄС.
- 37. Логістичний бізнес у країнах НАФТА та його регіональна структура.
- 38. Турбологістика: досвід США.
- 39. Динамічний розвиток Азійського ринку логістики.
- 40. Загальні відомості про IATA та її діяльність у сфері транспортної географії. Зонування ІАТА.
- 41. Способи визначення глобальних напрямків та оптимальних маршрутів у світовій транспортній повітряній системі.
- 42. Розрахунок часових параметрів транспортування пасажиро- та вантажопотоків.
- 43. Загальний огляд залізничної транспортної мережі, її структура, розподіл за регіонами. Основні сполучення, вузлові пункти. Історичні колії та новітні технічні рішення.
- 44. Огляд стану автомобільної транспортної системи за регіонами.
- 45. Транспортні коридори, основні визначні магістралі та їх особливості. Автотранспортні вузли.
- 46. Структура та галузевий розподіл морського транспорту.
- 47. Основні морські траси та порти, їх класифікація та розподіл за регіонами, зв'язки. Морські канали.
- 48. Вантажний та пасажирський морський транспорт: сучасний стан розвитку та географічний розподіл. Визначні круїзні маршрути.
- 49.Основні судноплавні річки сполучення та порти. Європейська система річкового флоту, мережа каналів.
- 50. Розподіл за вантажними та пасажирськими перевезеннями. Світова структура та розподіл мережі повітряного транспорту.
- 51. Трубопроводи світового значення, їх призначення та класифікація.
- 52. Загальні відомості про транспортні системи різних країн та регіонів світу.
- 53. Критерії порівняння транспортних систем різних регіонів.
- 54. Характеристика транспортних систем регіонів Західної Європи.
- 55. Характеристика транспортних систем регіонів Північної Америки,.
- 56. Характеристика транспортних систем регіонів Латинської Америки,.
- 57. Характеристика транспортних систем регіонів Азії.
- 58. Характеристика транспортних систем регіонів Африки.
- 59. Характеристика транспортних систем регіонів Австралії.
- 60. Види транспортування: інтермодальні, мультимодальні, юнімодальні перевезення.
- 61. Принципи функціонування інтер/мультимодальної системи. Переваги та ефективність інтер/мультимодальних перевезень.
- 62. Технологічні схеми перевезень. Системи доставки "від дверей до дверей", "точно в термін".
- 63. Правові взаємовідносини учасників інтер/мультимодальних перевезень.
- 64. Загальна характеристика посередницької діяльності на транспорті.
- 65. Основні типи і спеціалізації транспортно-експедиційних підприємств.
- 66. Моделі систем експедирування вантажів.
- 67. Експедирування міжнародних перевезень та кооперація експедиторів. Вибір експедитора: критерії та алгоритм.
- 68. Транспортно-експедиційне обслуговування: роль, специфіка, перспективи розвитку.
- 69. Правила транспортно-експедиційного обслуговування.
- 70. Принципи використання геоінформаційних систем для моніторингу руху транспортних засобів. Системи навігації Tracking та Tracing.
- 71. Загальна класифікація та огляд основних виробників інформаційнонавігаційних систем.
- 72. Способи маршрутизації перевезень.
- 73. Розрахунок тривалості та вартості перевезень. Розрахунок ефективності системи доставки.
- 74. Проектування доставки і алгоритм вибору системи управління транспортними потоковими процесами.
- 75. Оцінка якості системи доставки вантажів/пасажирів.
- 76. Фактори, які визначають надійність транспортного процесу.
- 77. Загальний огляд технологій безконтактної ідентифікації.
- 78. Технології штрихового кодування. Використання технології радіочастотної ідентифікації товару (RFID).
- 79. Сутність і особливості використання технологій інтелектуальних транспортних систем.
- 80. Інтелектуальні транспортні системи як інструмент економічного зростання країни.
- 81. Аналіз розвитку інтелектуальних транспортних систем у світі.

## **РЕКОМЕНДОВАНА ЛІТЕРАТУРА**

1. Григорак М. Ю., Л. В. Костюченко, О. Є. Соколова. Логістична інфраструктура. Конспект лекцій. К.: Автограф, 2010. 190 с.

2. Дмитриченко М. Ф., П. Р. Левковець, А. М. Ткаченко, О. С. Ігнатенко Основи теорії транспортних процесів і систем. Підручник. К.: ІНФОРМАВТОДОР, 2007. 676 с.

3. Дмитриченко М. Ф., Л. Ю. Яцківський, С. В. Ширяєва, В. З. Докуніхін.Транспортні технології в системах логістики. Навч. посібник для ВНЗ. К.: Видавничий Дім «Слово», 2009. 336 с.

4. Єдина транспортна система: Навчальний посібник / Ю. В. Соболєв, В. Л. Дикань, О. Г. Дейнека, І. М. Писаревський, Л. О. Поздянкова. Х.: ООО "Олант", 2002. 288 с.

5. Ільєнко О. В., О. К. Катерна. Геологістика: Навчальний посібник. К.: НАУ, 2013. 274 с.

6. Моделювання і прогнозування для проектів геоінформаційних систем / Морозов В. В., Плоткін С. Я., Поляков М. Г. та ін./ За ред. проф. В. В. Морозова. Херсон, Вид-во ХДУ, 2007. 328 с.

7. Новікова А. М. Україна в системі міжнародних транспортних коридорів. К.: НІПМБ, 2003. 494 с.

8. Олійник Я. Б., І. Г. Смирнов. Міжнародна логістика. Навч. посібн. К.: Обрії. 2011. 543 с.

9. Поручинська І. В., Поручинський В. І. Логістика з основами геологістики методичні вказівки до практичних занять для студентів денної та заочної форм навчання. Луцьк: Вежа-Друк, 2016. 40 с.

10. Поручинська І. В. Передумови впровадження "зеленої" логістики на автомобільному та залізничному транспорті Волинської області. *Науковий журнал "Молодий вчений"*. березень, 2017. № 3 (43). С. 53-57.

11. Поручинська І. В., Слащук А. М., Наневич О. К. Аналіз ринку транспортно-логістичних послуг у Волинській області. *Вісник Волинського інституту економіки та менджменту.* № 20. 2018. С. 251-256.

12. Поручинська І. В. Сучасні особливості роботи міського електричного транспорту в Україні. *Науковий вісник Східноєвропейського нац.. ун-ту ім.. Л. Українки. Серія: Географічні науки.* 2016. № 15 (340). С. 71-76.

13. Поручинська І. В., Слащук А. М. Територіальні відмінності транспортного забезпечення території Рівненської області. *Вісник Волинського інституту економіки та менеджменту.* 2017. № 17. С. 251-259.

14. Смирнов І. Г. Логістика: просторово-територіальний вимір. К.: ВГЛ Обрії, 2004. 335 с.

НАВЧАЛЬНО-МЕТОДИЧНЕ ВИДАННЯ

#### **ПОРУЧИНСЬКА ІРИНА ВОЛОДИМИРІВНА**

### ЛОГІСТИКА З ОСНОВАМИ ГЕОЛОГІСТИКИ

ВИДАННЯ ДРУКУЄТЬСЯ В АВТОРСЬКІЙ РЕДАКЦІЇ ВЕРСТКА І. В. ПОРУЧИНСЬКА

Формат 60х84 1/16. Обсяг \_\_\_\_ ум. друк. арк., \_\_\_\_ обл.-вид.арк. Наклад пр. Зам. Виготовлоювач – пр. Зам. Виготовлоювач – Самилия  $(\_\_\_\_\_\_+)$ Свідоцтво Держ.комітету телебачення та радіомовлення України  $\frac{\text{N}_2}{\text{N}_2}$  від  $\frac{}{\text{N}_2}$  р.